# МИНОБРНАУКИ РОССИИ ФЕДЕРАЛЬНОЕ ГОСУДАРСТВЕННОЕ БЮДЖЕТНОЕ ОБРАЗОВАТЕЛЬНОЕ УЧРЕЖДЕНИЕ **ВЫСШЕГО ОБРАЗОВАНИЯ** «БЕЛГОРОДСКИЙ ГОСУДАРСТВЕННЫЙ ТЕХНОЛОГИЧЕСКИЙ УНИВЕРСИТЕТ им. В.Г. ШУХОВА» (БГТУ им. В.Г. Шухова)

**УТВЕРЖДАЮ** Директор института С.С.Латышев 28 2022 г. ONDEAS

# РАБОЧАЯ ПРОГРАММА

диециплины

# Системы поддержки жизненного цикла изделия

Специальность:

15.05.01 Проектирование технологических машин и комплексов

Специализация:

Проектирование технологических комплексов механосборочных производств

Квалификация

инженер

Форма обучения

Очная

Институт: Технологического оборудования и машиностроения

Выпускающая кафедра: Технологии машиностроения

Белгород - 2022

Рабочая программа составлена на основании требований:

Федерального государственного образовательного стандарта образования по специальности 15.05.01 «Проектирование высшего комплексов», утвержденное приказом технологических машин и Министерства образования и науки РФ от 09 августа 2021 г.  $N<sub>2</sub>$  732

плана учебного процесса БГТУ им. В.Г. Шухова, введенного в действие в 2022 году.

 $-$  (A.B.Xуртасенко) film Составитель: к.т.н., доцент Рабочая программа обсуждена на заседании кафедры «22» апреля 2022 г. прот. № 9

 $T.A.$  Дуюн) Заведующий кафедрой: д-р. техн. наук, доцент

Рабочая программа одобрена методической комиссией института

 $\lll$   $\lll$   $\lll$   $\lll$   $\lll$   $\lll$   $\lll$   $\lll$ 

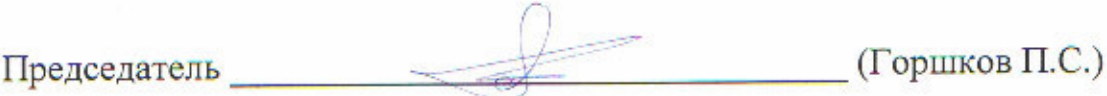

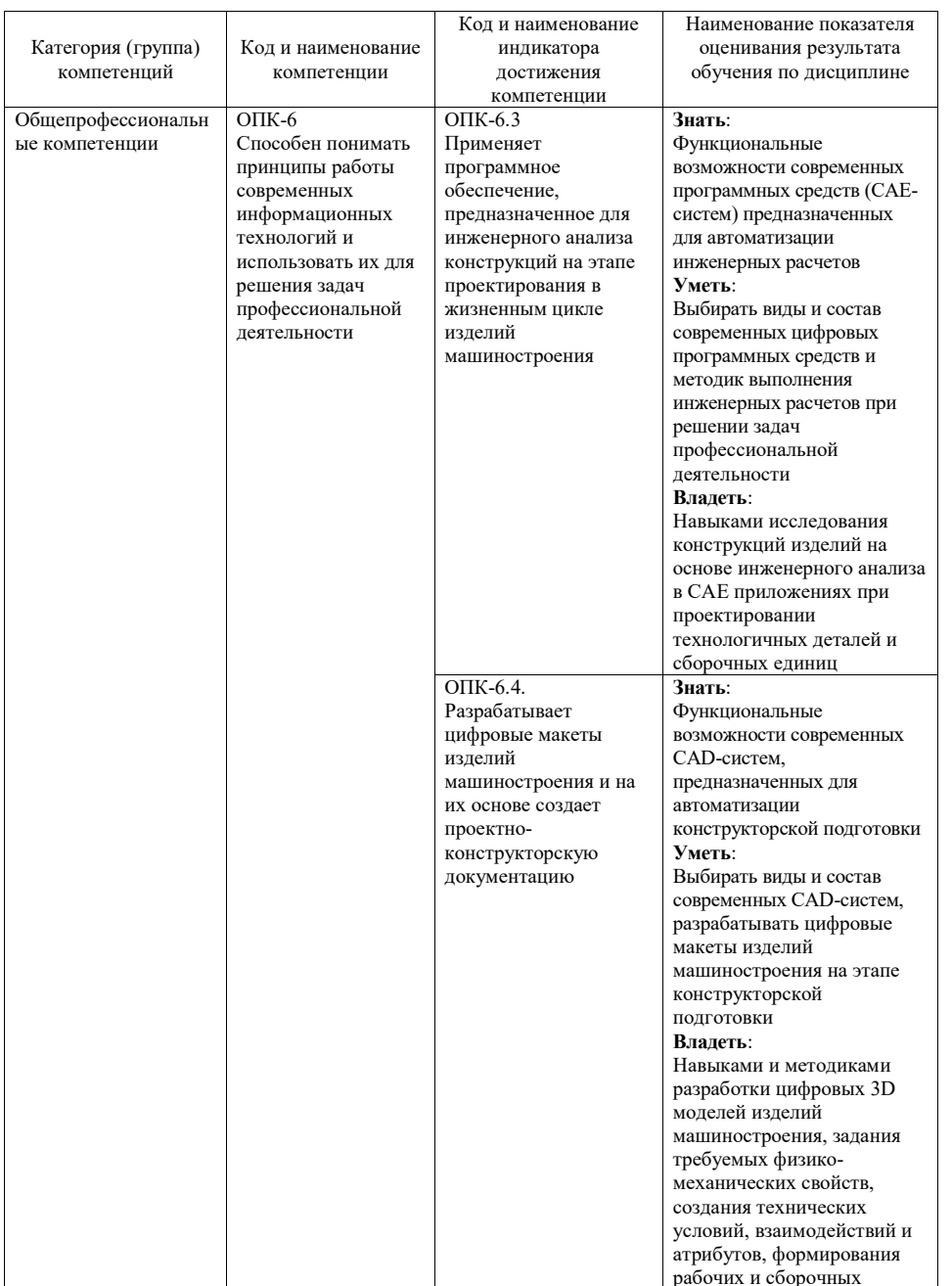

# **1. ПЛАНИРУЕМЫЕ РЕЗУЛЬТАТЫ ОБУЧЕНИЯ ПО ДИСЦИПЛИНЕ**

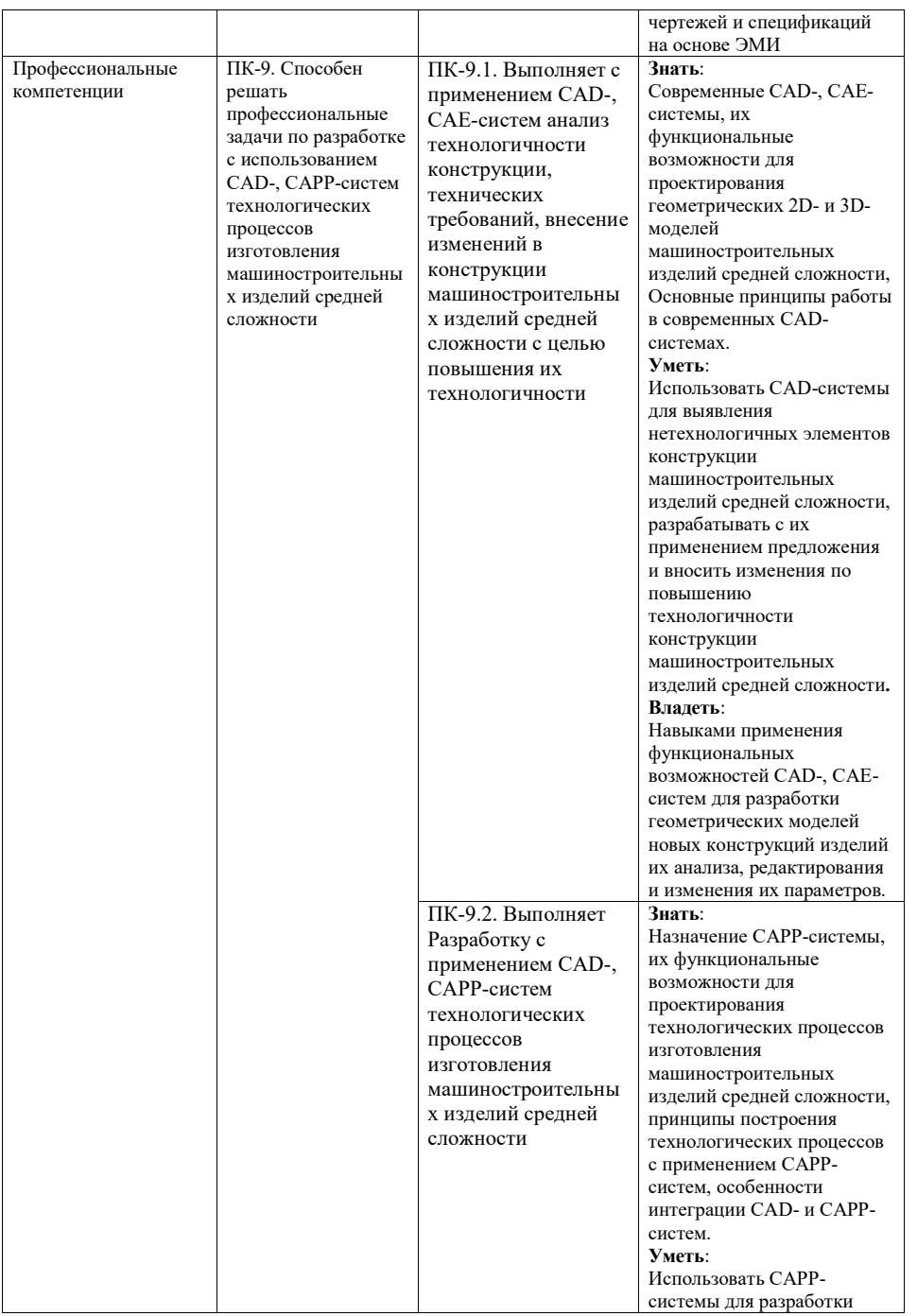

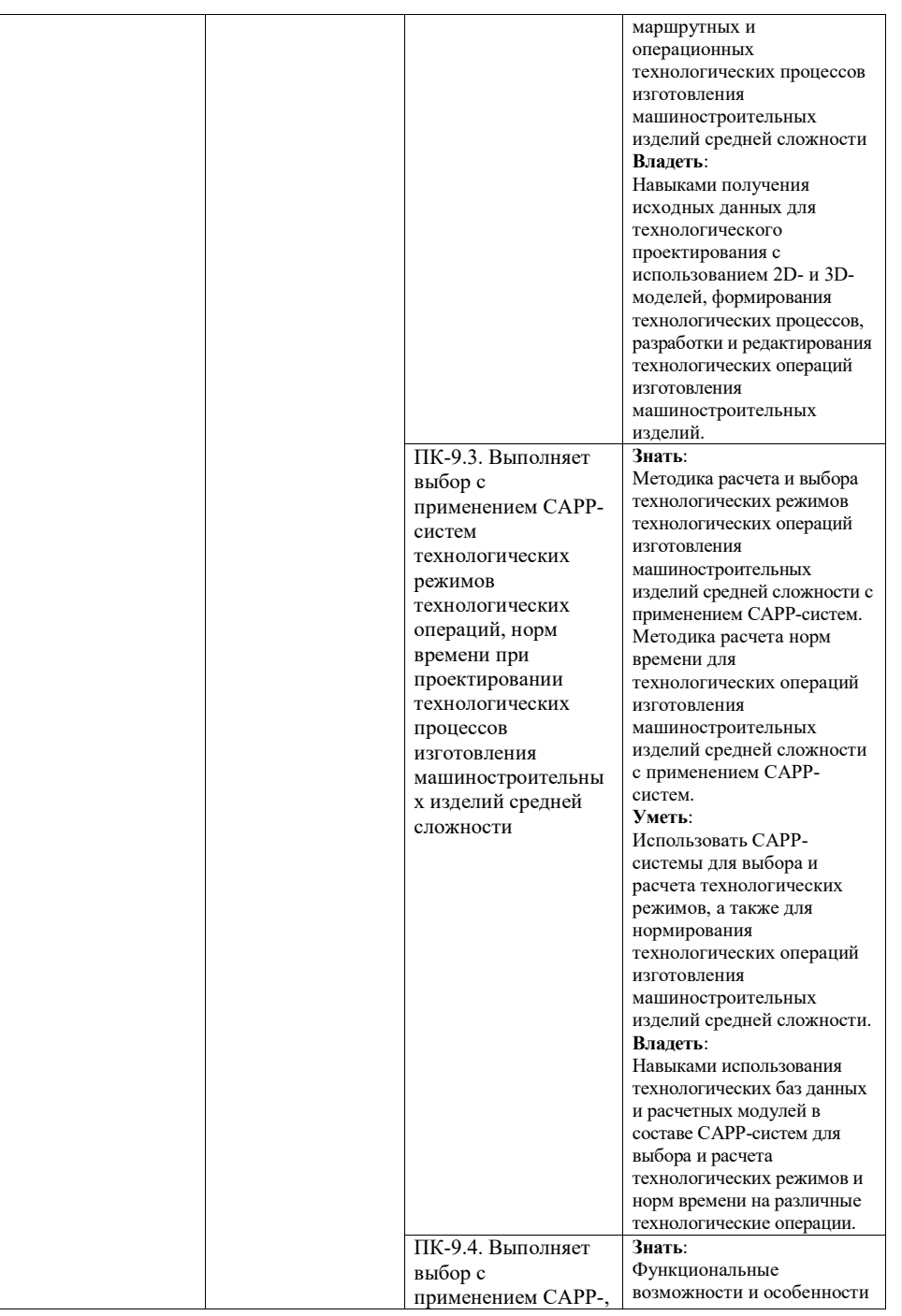

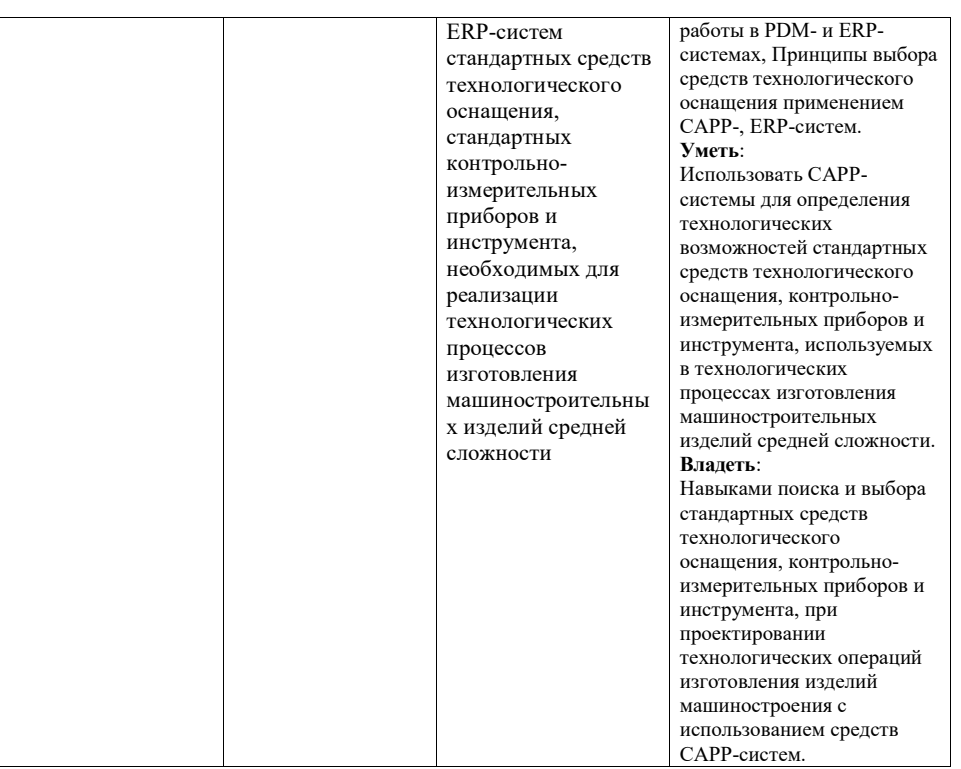

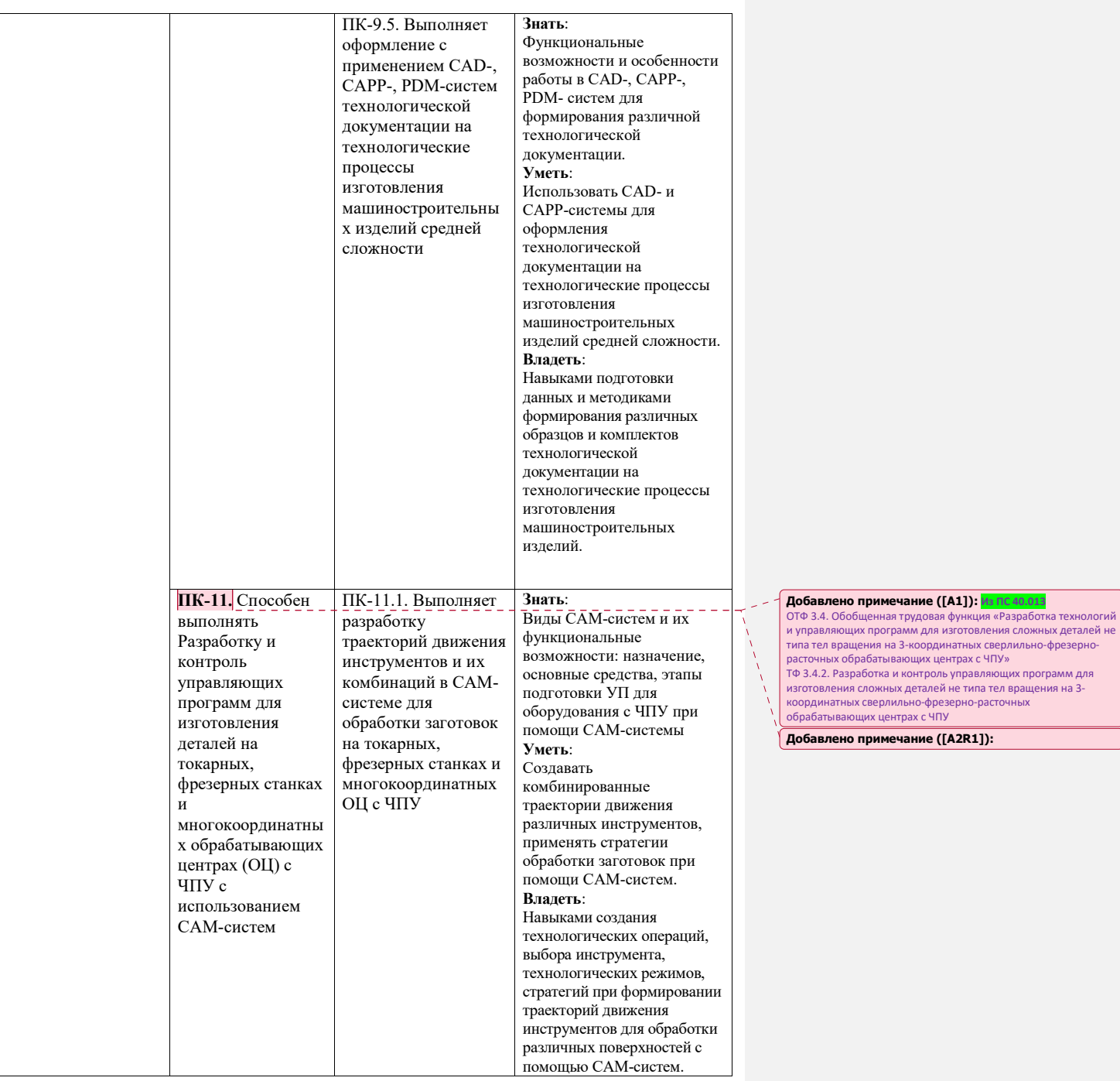

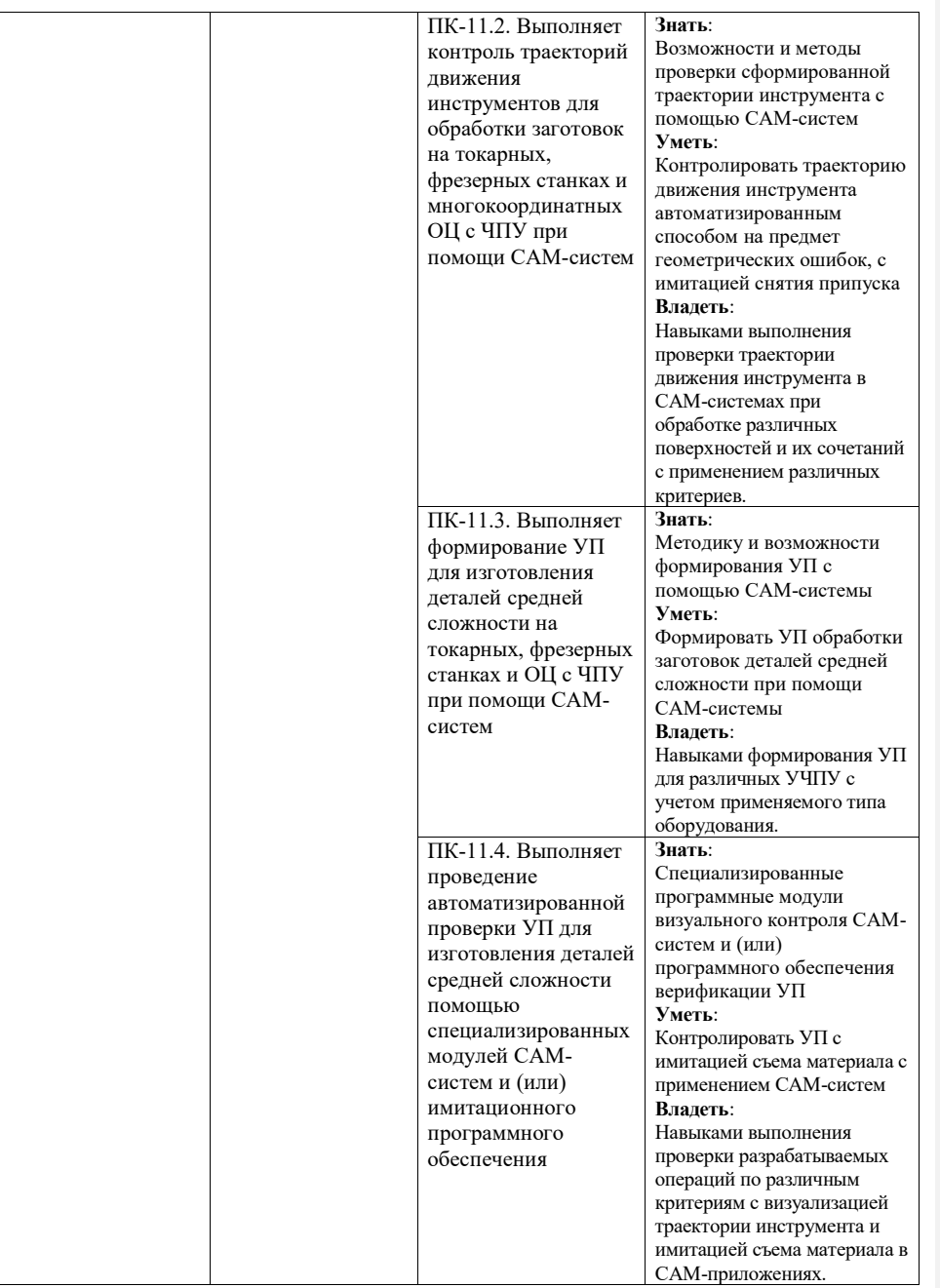

## **2. МЕСТО ДИСЦИПЛИНЫ В СТРУКТУРЕ ОБРАЗОВАТЕЛЬНОЙ ПРОГРАММЫ**

**1. Компетенция** ОПК-6. Способен разрабатывать и применять алгоритмы и современные цифровые системы автоматизированного проектирования производственнотехнологической документации машиностроительных производств.

#### Данная компетенция формируется следующими дисциплинами.

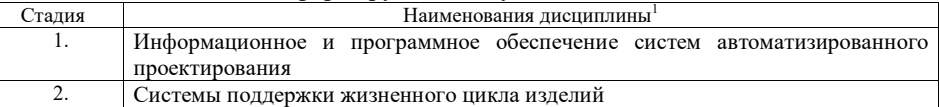

**2. Компетенция** ПК-9. Способен разрабатывать и применять алгоритмы и современные цифровые системы автоматизированного проектирования производственнотехнологической документации машиностроительных производств.

#### Данная компетенция формируется следующими дисциплинами.

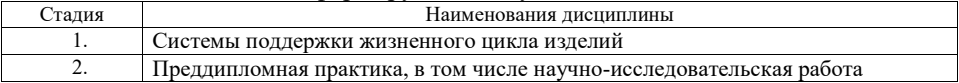

**3. Компетенция** ПК-11. Способен разрабатывать и применять алгоритмы и современные цифровые системы автоматизированного проектирования производственнотехнологической документации машиностроительных производств.

#### Данная компетенция формируется следующими дисциплинами.

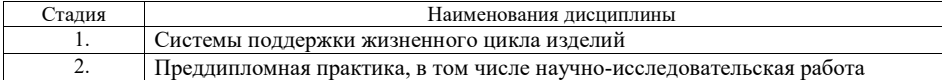

 $\overline{a}$ 

<sup>&</sup>lt;sup>1</sup> В таблице лолжны быть прелставлены все лиспиплин и(или) практики, которые формируют компетенцию в соответствии с компетентностным планом. Дисциплины и(или) практики указывать в порядке их изучения по учебному плану.

## **3. ОБЪЕМ ДИСЦИПЛИНЫ**

Общая трудоемкость дисциплины составляет 14 зач. единиц, 504 часа. Лисциплина реализуется в рамках практической подготовки<sup>2</sup>: Форма промежуточной аттестации \_\_\_\_\_\_\_\_\_\_\_\_\_\_\_\_\_\_\_\_\_\_\_\_\_\_\_\_\_\_\_\_\_\_\_\_ (экзамен, дифференцированный зачет, зачет)

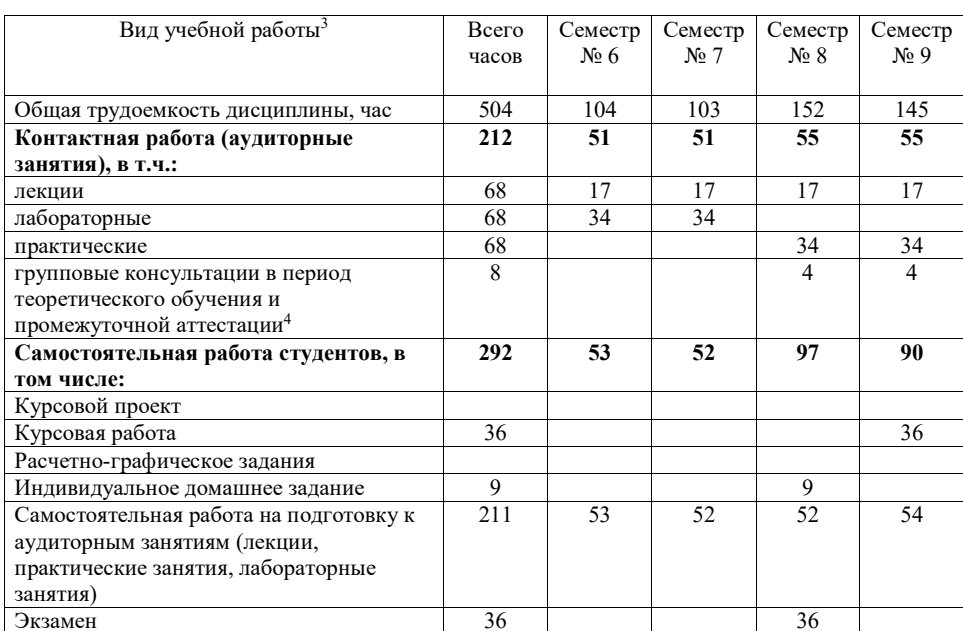

 $^2$  если лиспиплина не реализуется в рамках практической полготовки – прелложение убрать

3 в соответствии с ЛНА предусматривать

 $\overline{\phantom{0}}$ 

- − не менее 0,5 академического часа самостоятельной работы на 1 час лекций,
- − не менее 1 академического часа самостоятельной работы на 1 час лабораторных и практических занятий,
- − 36 академических часов самостоятельной работы на 1 экзамен
- − 54 академических часов самостоятельной работы на 1 курсовой проект, включая подготовку проекта, индивидуальные консультации и защиту

− 9 академических часов самостоятельной работы на 1 индивидуальное домашнее задание, включая подготовку задания, индивидуальные консультации и защиту

− не менее 2 академических часов самостоятельной работы на консультации в период теоретического обучения и промежуточной аттестации

4 включают предэкзаменационные консультации (при наличии), а также текущие консультации из расчета 10% от лекционных часов (приводятся к целому числу)

<sup>−</sup> 36 академических часов самостоятельной работы на 1 курсовую работу, включая подготовку работы, индивидуальные консультации и защиту

<sup>−</sup> 18 академических часов самостоятельной работы на 1 расчетно-графическую работу, включая подготовку работы, индивидуальные консультации и защиту

# **СОДЕРЖАНИЕ ДИСЦИПЛИНЫ**

## **4.1 Наименование тем, их содержание и объем**

**Курс 3 Семестр 6** 

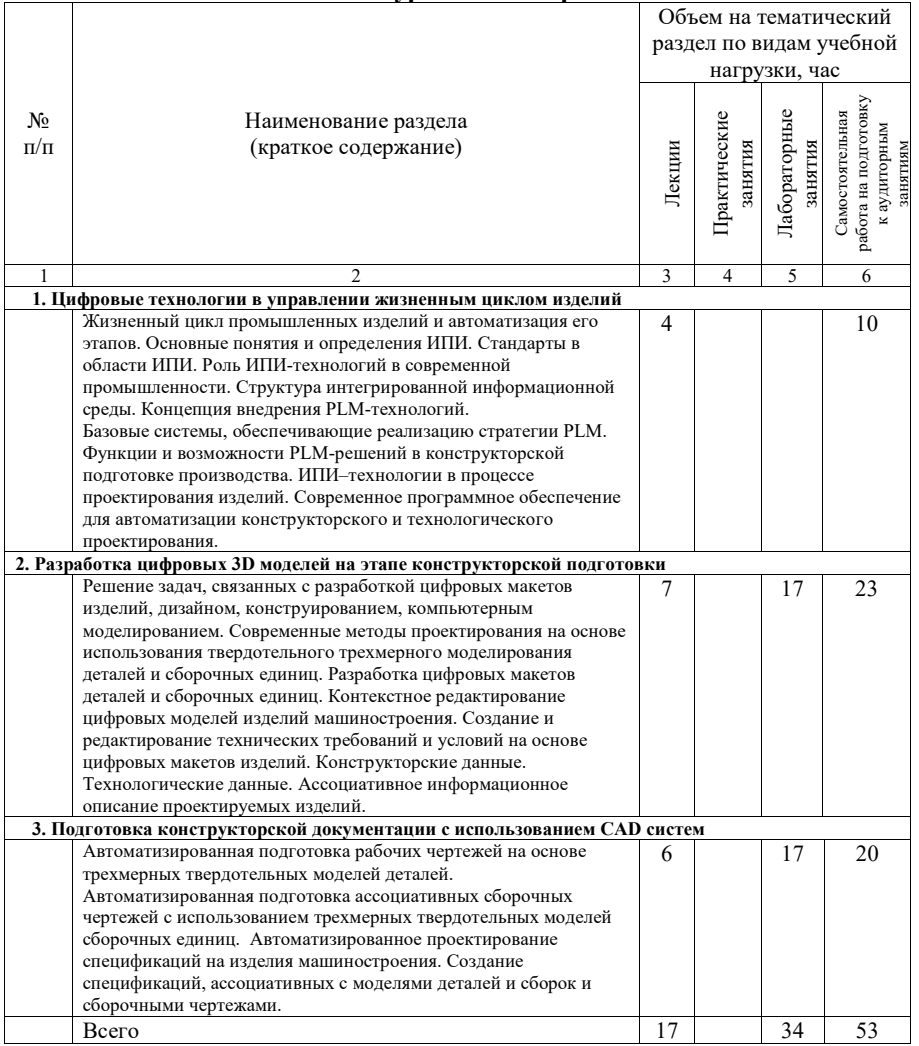

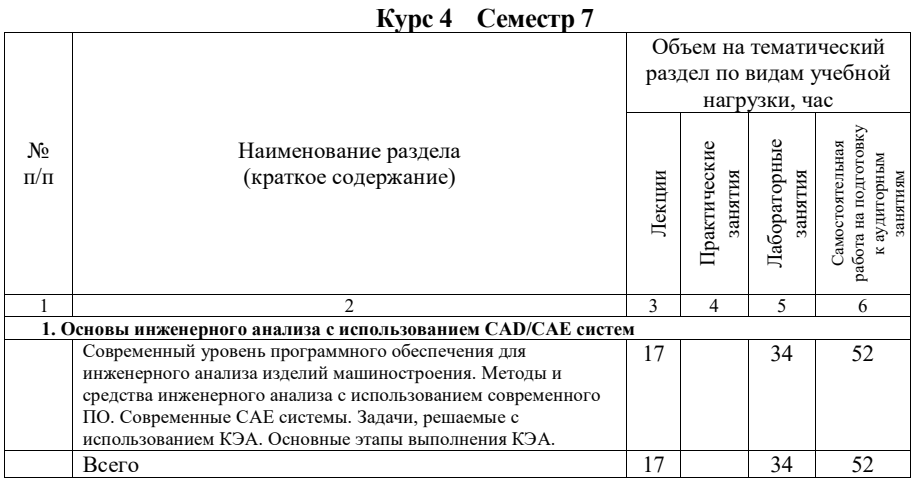

# **Курс 4 Семестр 8**

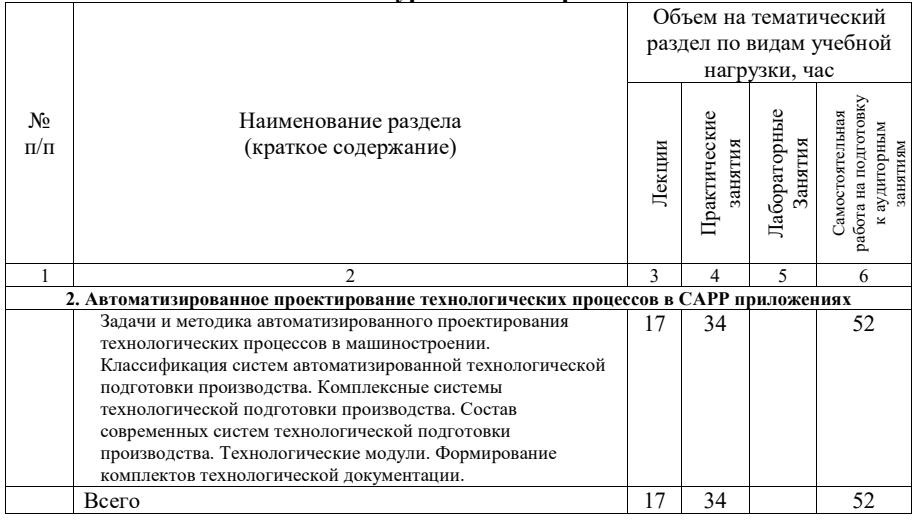

# **Курс 5 Семестр 9**

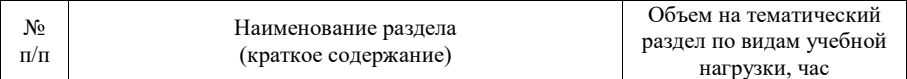

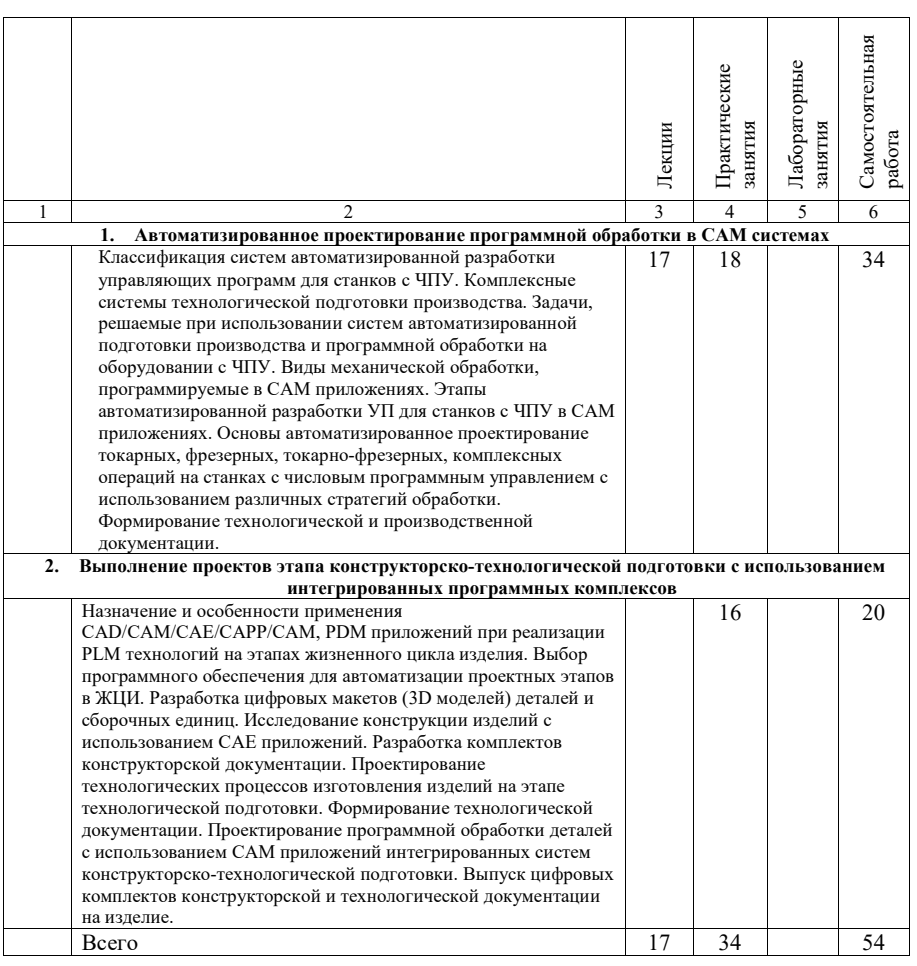

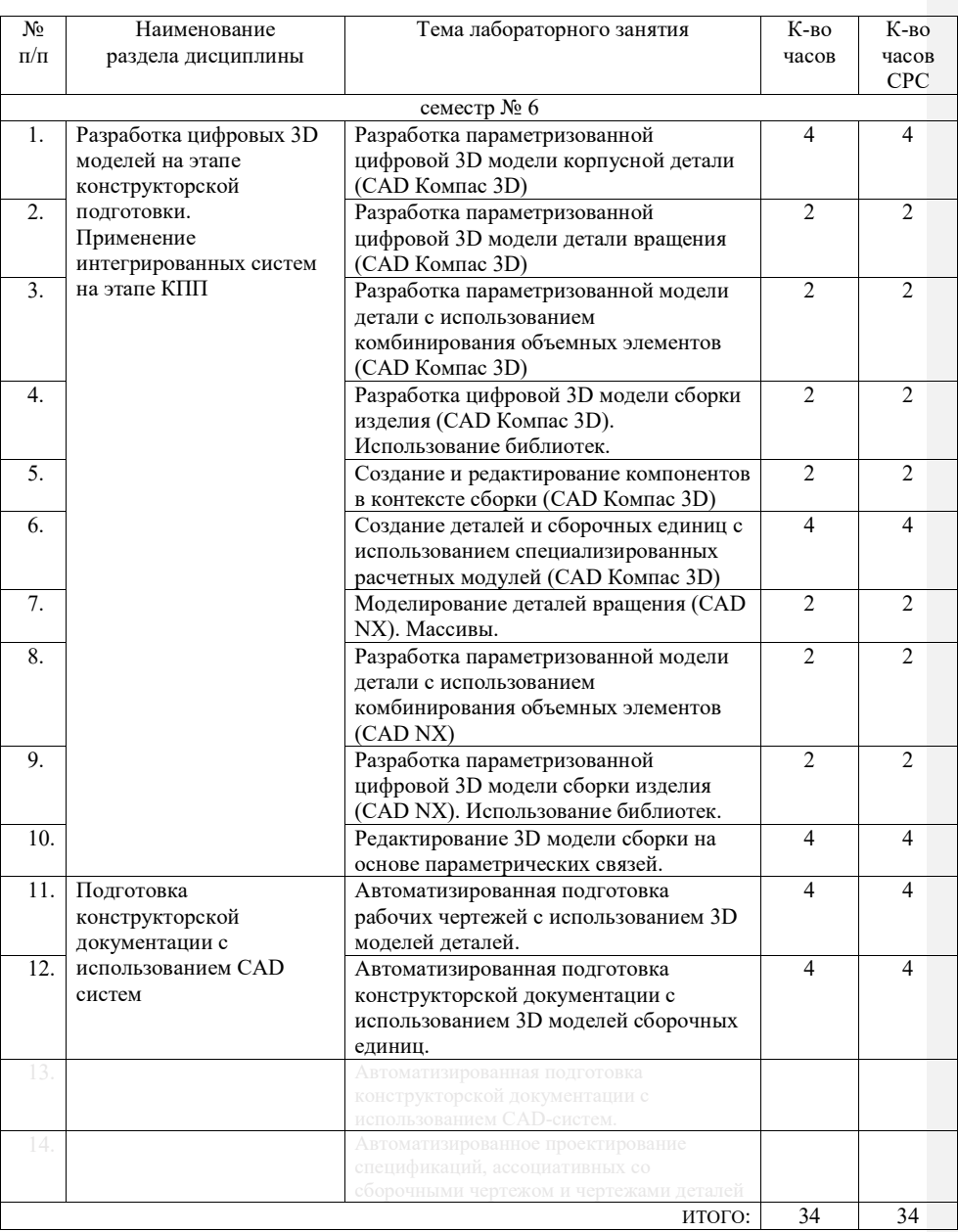

# **4.3. Содержание лабораторных занятий**

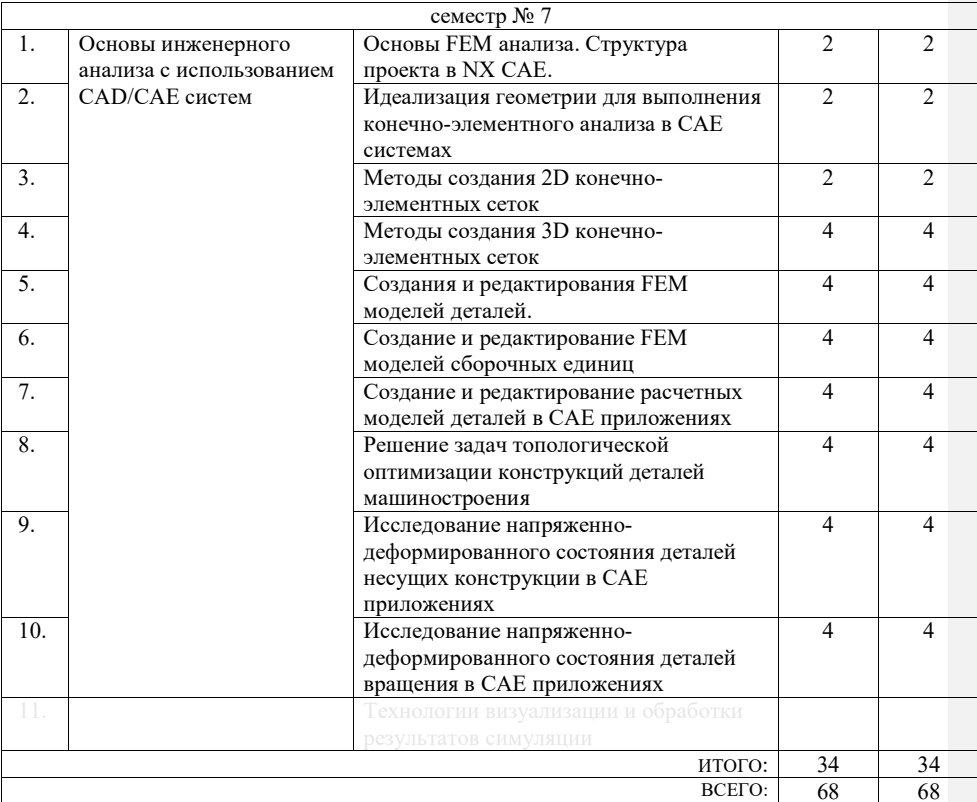

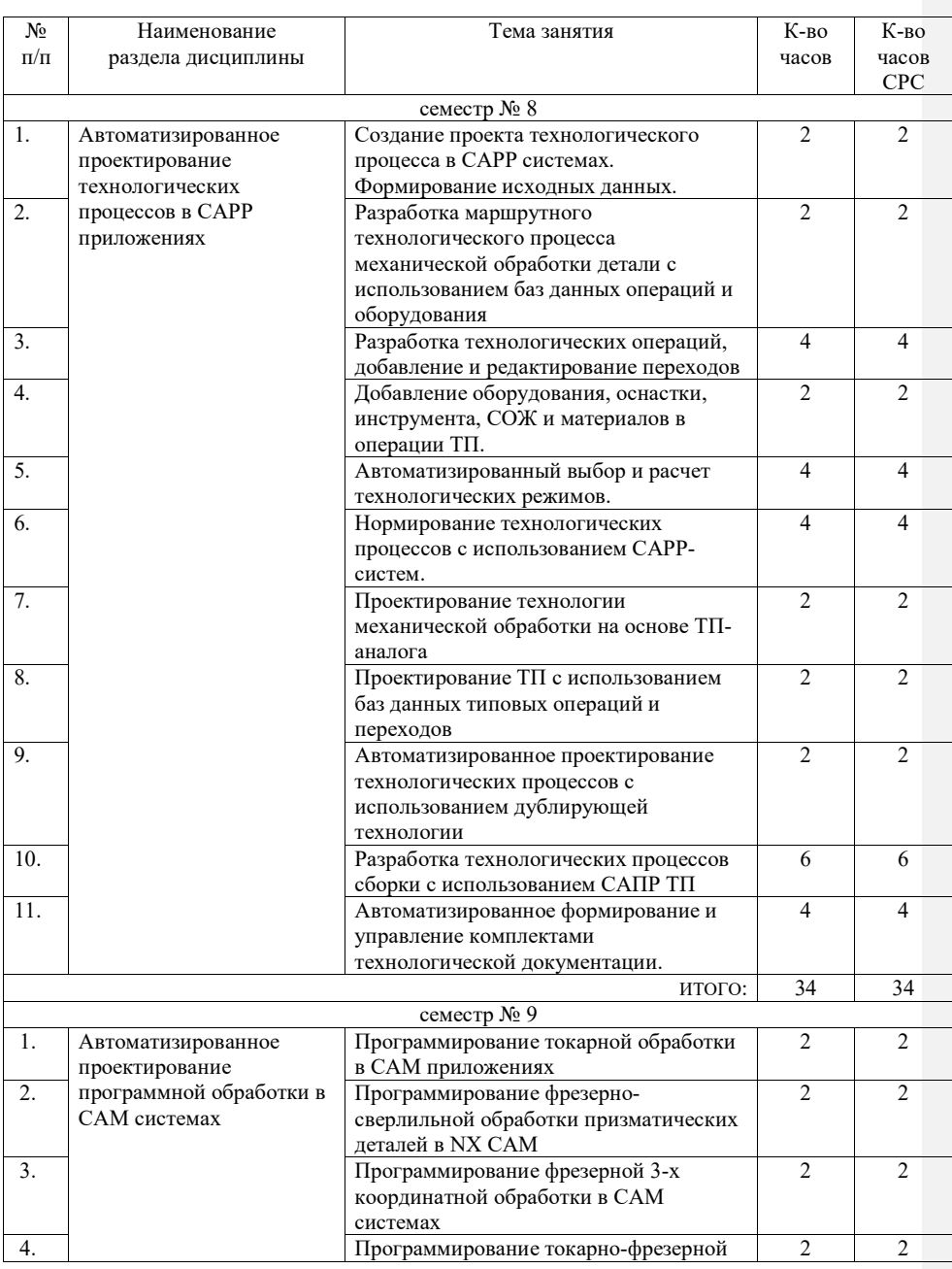

# **4.2. Содержание практических (семинарских) занятий**

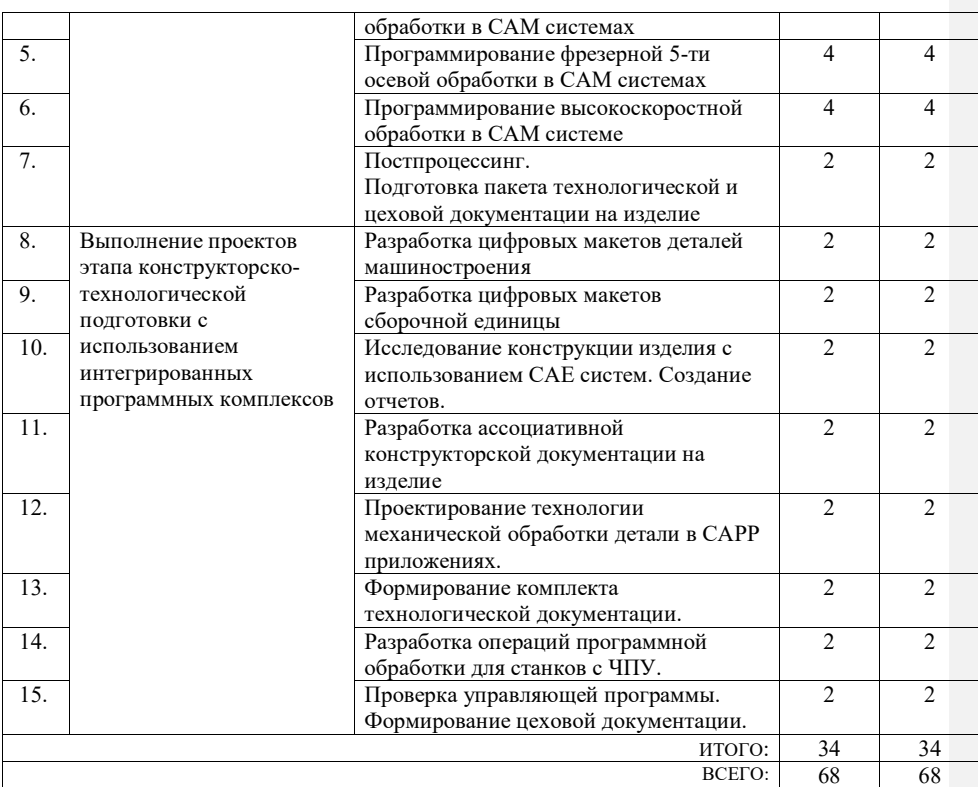

### **4.4. Содержание курсового проекта/работы**

Целью курсовой работы является закрепление теоретических и практических знаний по курсу «Системы управления жизненным циклом изделия» и получение навыков решения зада конструкторского и технологического проектирования на этапе подготовки производства в машиностроении.

Типовая тематика курсовой работы:

*«Автоматизация этапов подготовки производства (наименование изделия) с использованием CAD-, CAE-, CAPP-, CAM- систем»;* 

*«Автоматизация этапов подготовки производства в ЖЦИ»;* 

*«Автоматизированная подготовка производства (наименование изделия) с использованием интегрированных программных комплексов»;* 

*«Применение CAD/CAE/CAPP(CAM)-систем на этапе подготовки производства (наименование изделия)»* 

Курсовая работа включает следующие разделы:

- анализ возможности применения выбранной САПР для автоматизации подготовки производства; описание технологии использования выбранной САПР для конкретного вида изделия;

- разработка трехмерных моделей деталей и модели сборочной единицы, получение ассоциативной конструкторской документации (сборочный чертеж, чертежи деталей, спецификации);

- описание выбранной системы технологической подготовки производства в

машиностроении; анализ возможности применения выбранной САПР ТП (CAPP/CAM) в интеграции с CAD приложениями; характеристику этапов технологической подготовки производства для конкретного изделия;

- проектирование технологии изготовления изделия, включая проектирование программной обработки на станках с ЧПУ с использованием выбранного программного обеспечения, подготовка комплекта технологической документации на изделие.

В качестве исходных данных для КР является задание на проектирование, выданное для курсового проектирования по дисциплине «Проектирование технологических процессов механосборочных производств».

Расчетно-пояснительная записка должна содержать 30…40 страниц текста (вместе с рисунками и схемами) и приложения.

Графическая часть должна содержать ассоциативные чертежи сборочной единицы, рабочие чертежи деталей – компонентов, плакаты с содержанием этапов исследования конструкции в CAE-системе; автоматизации технологической подготовки с использованием CAPP/CAM-систем. Объем графической части должен быть не более 3 листов формата А1.

В приложении приводится комплект технологической документации.

В процессе выполнения курсового проекта/ работы осуществляется контактная работа обучающегося с преподавателем. Консультации проводятся в аудитория и/или посредствам электронной информационно-образовательной среды университета.

## **4.5. Содержание расчетно-графического задания, индивидуальных домашних заданий**

Не предусмотрено учебным планом.

## **5. ОЦЕНОЧНЫЕ МАТЕРИАЛЫ ДЛЯ ПРОВЕДЕНИЯ ТЕКУЩЕГО КОНТРОЛЯ, ПРОМЕЖУТОЧНОЙ АТТЕСТАЦИИ**

## **5.1. Реализация компетенций**

**1. Компетенция ОПК-6**. Способен понимать принципы работы современных информационных технологий и использовать их для решения задач профессиональной деятельности

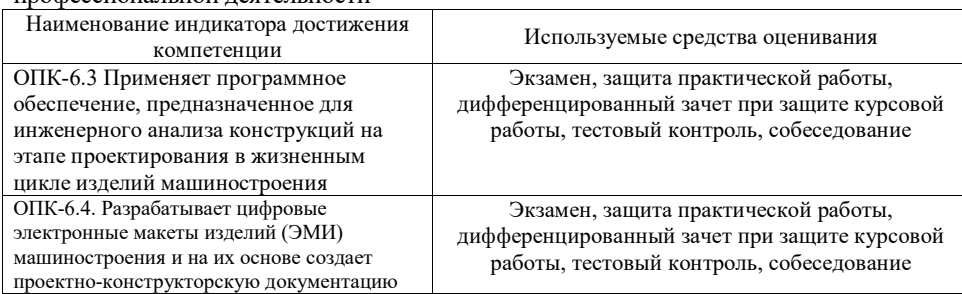

**2. Компетенция ПК-9.** Способен решать профессиональные задачи по разработке с использованием CAD-, CAPP-систем технологических процессов изготовления машиностроительных изделий средней сложности

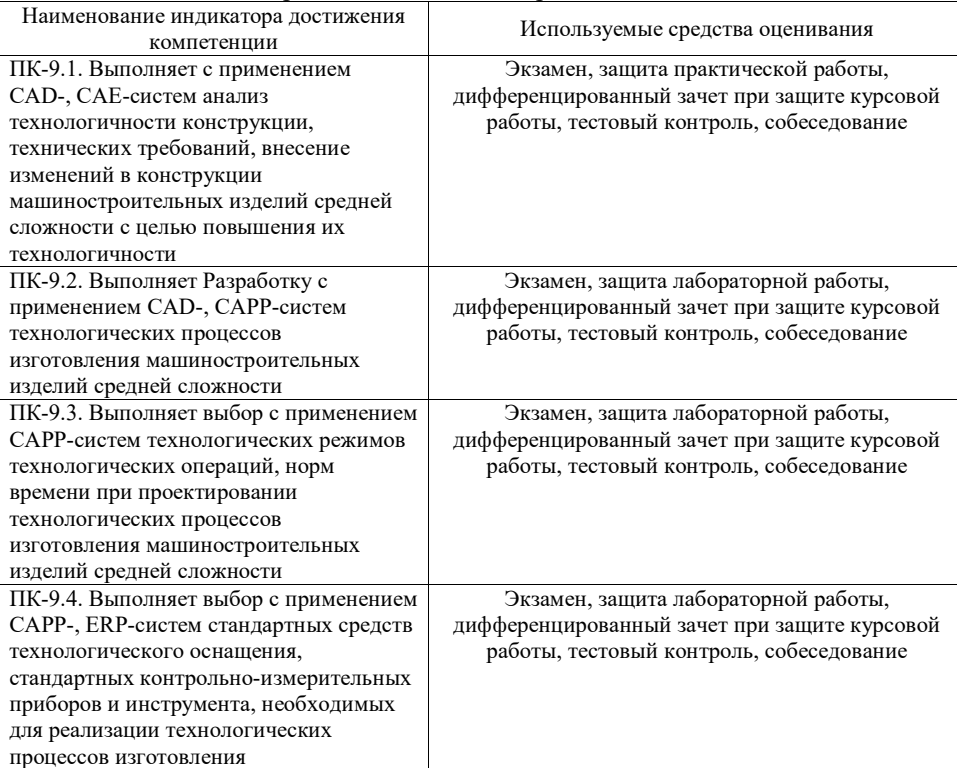

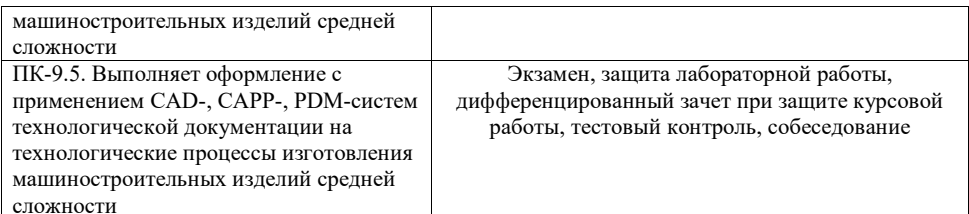

**2. Компетенция ПК-11.** Способен выполнять Разработку и контроль управляющих программ для изготовления деталей на токарных, фрезерных станках и многокоординатных обрабатывающих центрах (ОЦ) с ЧПУ с использованием CAM-систем

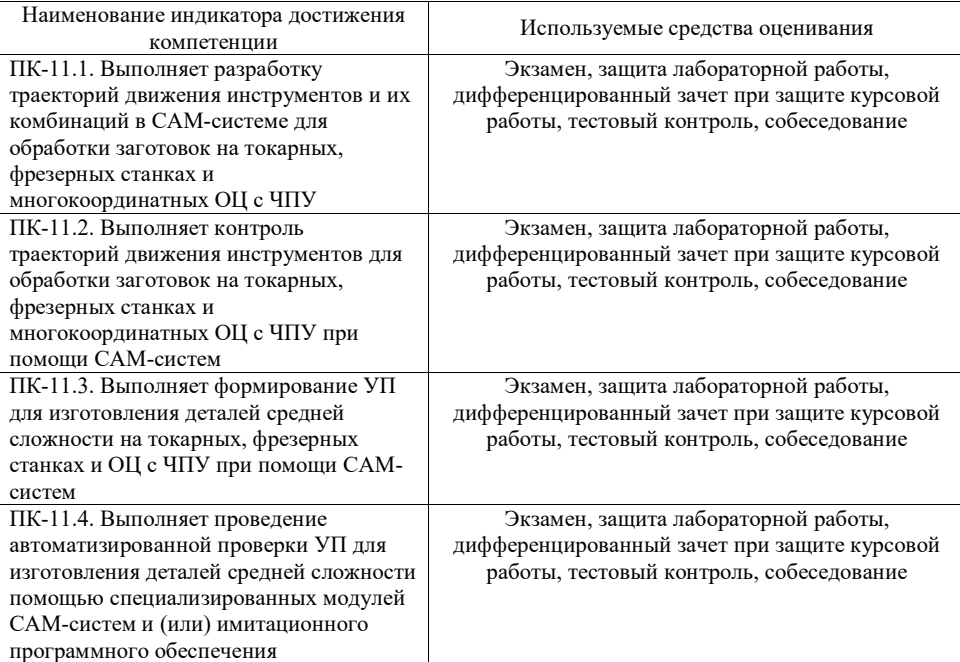

## **5.2. Типовые контрольные задания для промежуточной аттестации**

### **5.2.1. Перечень контрольных вопросов (типовых заданий) для экзамена / дифференцированного зачета / зачета**

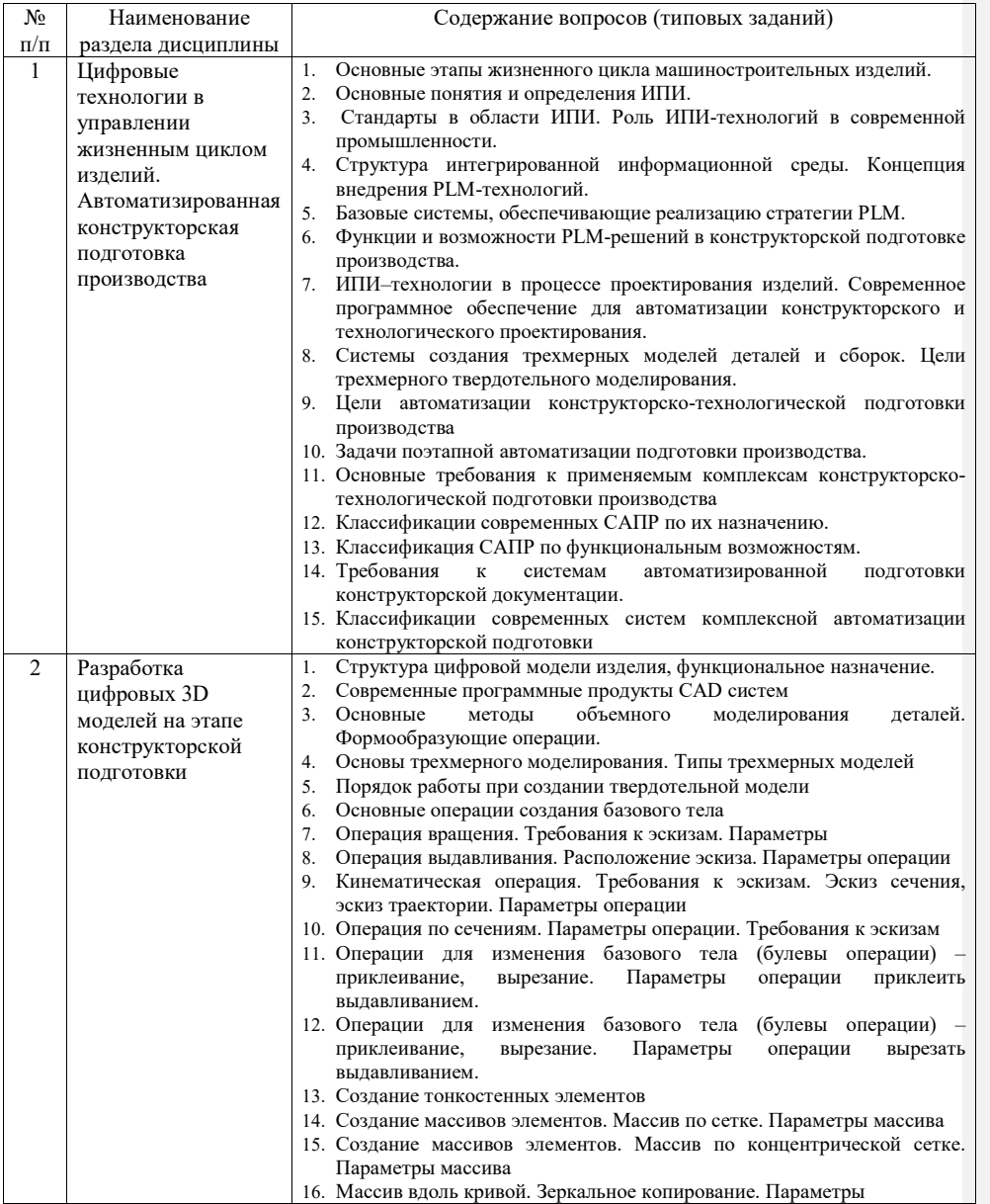

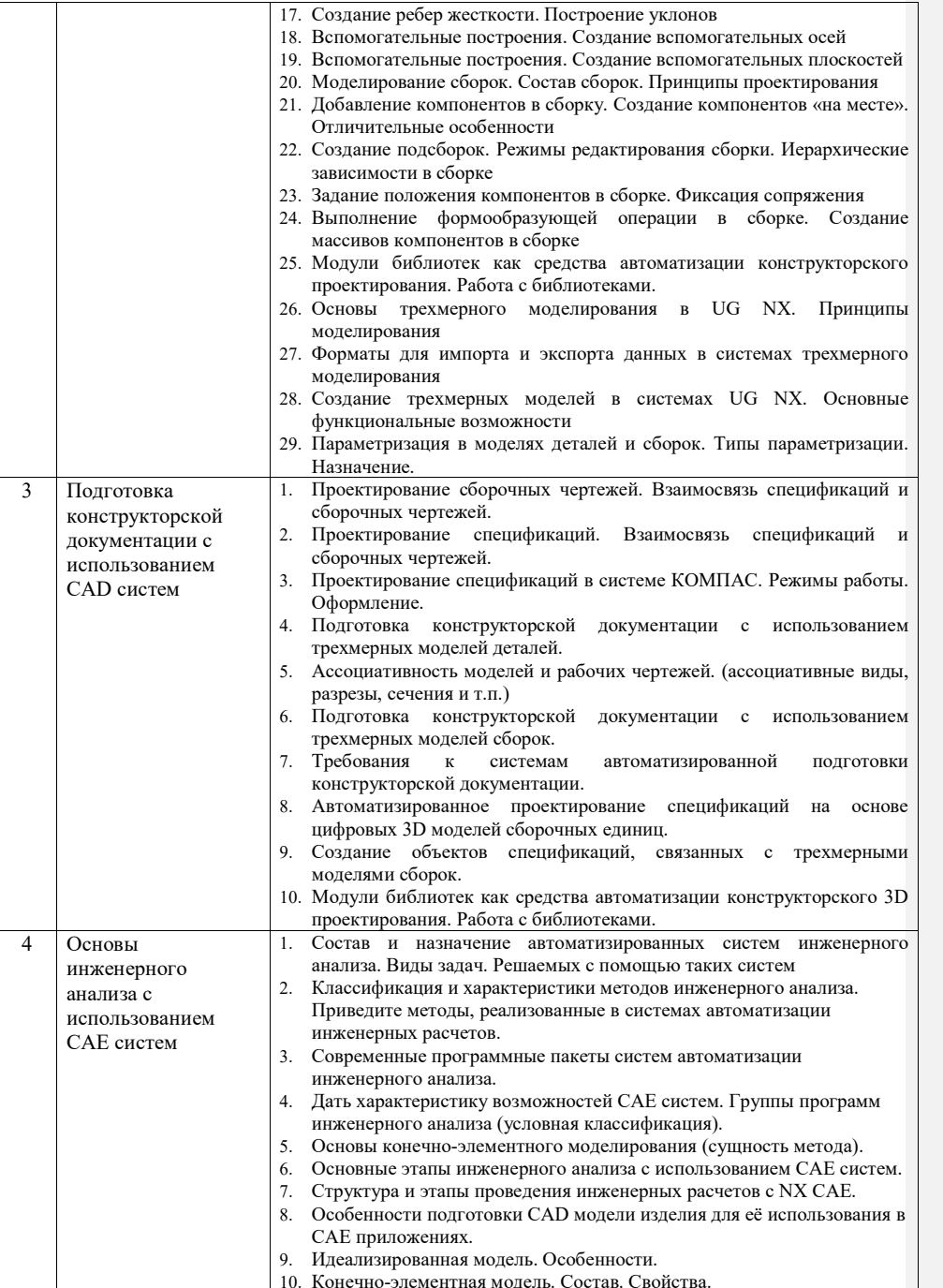

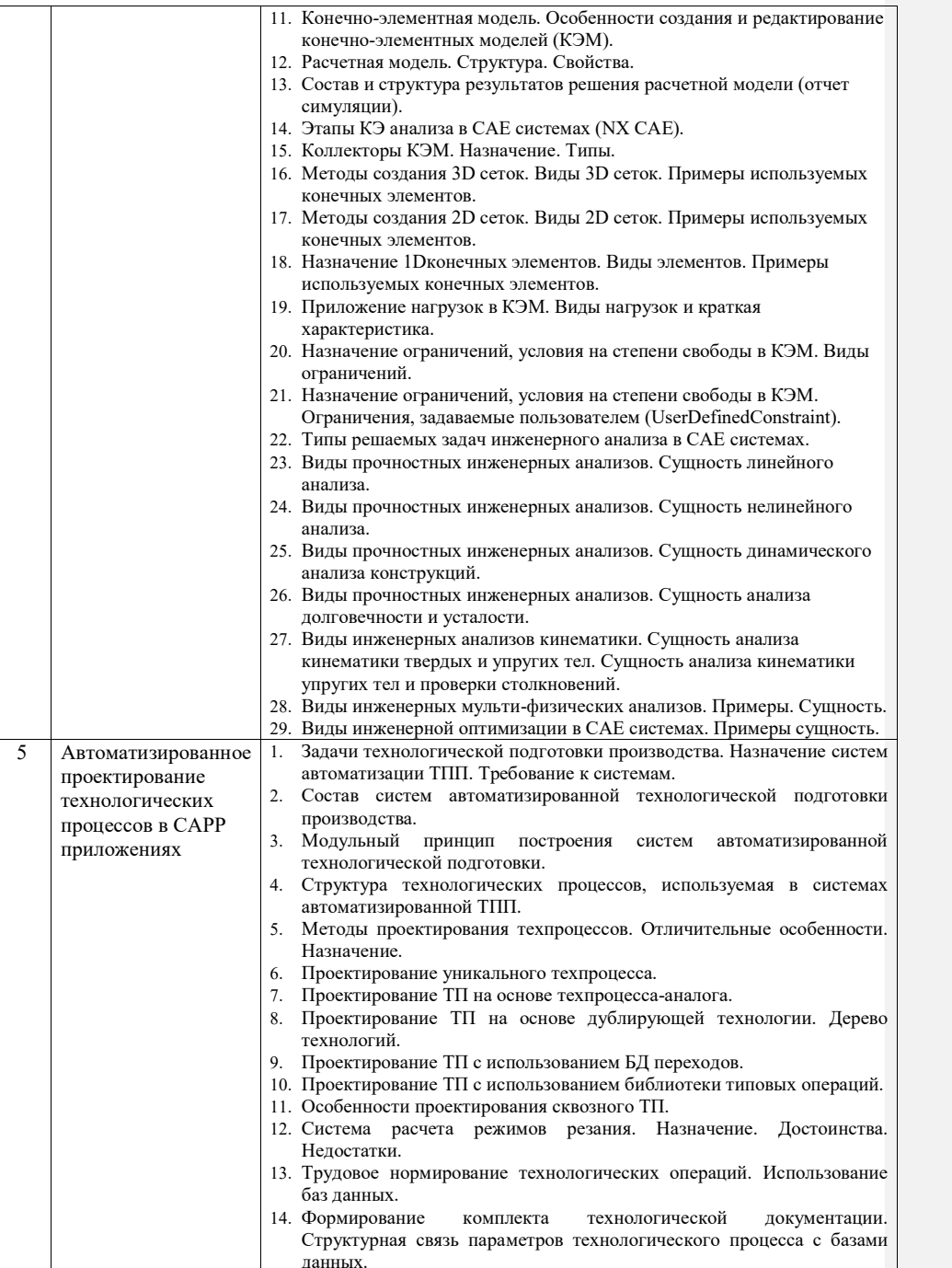

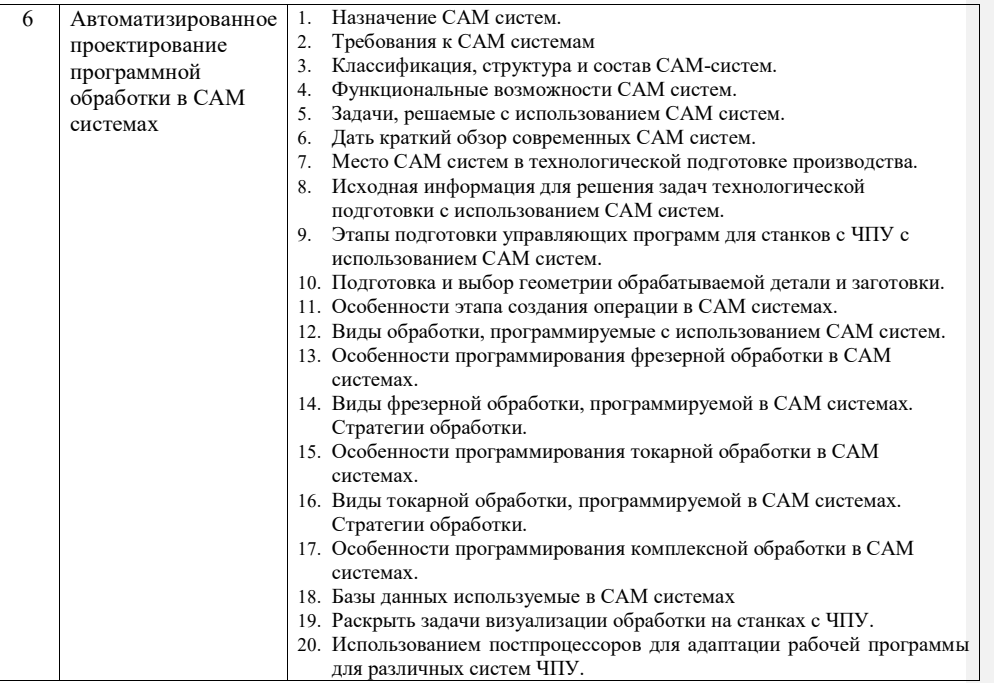

#### **5.2.2. Перечень контрольных материалов для защиты курсового проекта/ курсовой работы**

1. Назовите критерии выбора программного обеспечения для автоматизации конструкторской подготовки.

2. Назовите основные цели автоматизации конструкторской подготовки.

3. Назовите возможности и результаты автоматизации этапа технологической подготовки.

4. Какие расчетные модули используются при разработке 3D моделей деталей.

5. Какая информация может содержаться в цифровом макете изделия?

6. Какие справочники библиотеки и базы данных используются при разработке 3D моделей деталей?

7. Какие справочники библиотеки и базы данных используются при разработке 3D моделей сборочных единиц?

8. Какими средствами в CAD системах пользуются для правильной ориентации компонентов в сборках?

9. Назовите основные цели автоматизации технологической подготовки.

10. Перечислите методы проектирования технологических процессов с использованием CAPPсистем.

11. Какие данные могут автоматически предаваться при формировании рабочих чертежей детали на основе 3D моделей?

12. Какие данные могут автоматически передаваться из 3D модели сборки в сборочный чертеж?

13. Какие данные могут автоматически передаваться из 3D модели сборки в спецификацию?

14. Как ассоциативно связана спецификация на изделие и его сборочный чертеж?

15. В чем проявляется ассоциативная связь 3D модели и рабочего чертежа детали?

16. Какая информация вносится в ТП на уровне деталь при его проектировании в CAPP-

системе?

17. Какая информация вносится в ТП на уровне операции при его проектировании в CAPPсистеме?

18. Назовите способы создания и подключения технологических эскизов к технологическим операциям.

19. Перечислите справочники и технологические базы данных, используемые при проектировании ТП в CAPP-системе.

20. Какие расчетные модули используются при проектировании ТП в CAPP-системе?

21. Какая исходная информация используется при автоматизированном расчете режимов обработки в CAPP системах?

22. Перечислите основные этапы при расчете норм времени на технологические операции в CAPP-системах.

23. Назовите основные критерии поиска оборудования и инструмента в CAPP-системах.

24. Назовите основные этапы формирования технологической документации в CAPP-системах.

25. Перечислите основные этапы разработки ТП сборки с использованием CAPP-систем.

26. Перечислите основные функциональные модули в составе CAPP-систем.

27. Какая исходная информация используется при создании технологических процессов сборки в CAPP-системах?

28. Какая документация может быть сформирована на основе ТП сборки в CAPP-системе?

29. Чем определяется последовательность выполняемых операций при проектировании технологии в CAPP-системах.

- 30. Оценка и выбор состава комплекса систем автоматизации КТПП в зависимости от производственных задач
- 31. Преимущества использования комплексных систем автоматизации подготовки производства

32. Классификации современных систем комплексной автоматизации конструкторской подготовки

- 33. Системы создания цифровых макетов деталей.
- 34. Основные методы проектирования моделей сборок. Взаимосвязь компонентов в сборке
- 35. Обеспечение методов сквозного проектирования при подготовке машиностроительного производства
- 36. Состав и назначение автоматизированных систем инженерного анализа. Виды задач. Решаемых с помощью таких систем
- 37. Классификация и характеристики методов инженерного анализа. Приведите методы, реализованные в системах автоматизации инженерных расчетов.
- 38. Пояснить сущность конечно-элементного моделирования.
- 39. Основные этапы инженерного анализа с использованием CAE систем.
- 40. Структура и этапы проведения инженерных расчетов с NXCAE.
- 41. Особенности подготовки CAD модели изделия для её использования в CAE приложениях.
- 42. Идеализированная модель. Особенности.
- 43. Конечно-элементная модель. Состав. Свойства.
- 44. Конечно-элементная модель. Особенности создания и редактирование конечно-элементных моделей (КЭМ).
- 45. Расчетная модель. Структура. Свойства.
- 46. Состав и структура результатов решения расчетной модели (отчет симуляции).
- 47. Этапы КЭ анализа в CAE системах (NX CAE).
- 48. Коллекторы КЭМ. Назначение. Типы.
- 49. Методы создания 3D сеток. Виды 3D сеток. Примеры используемых конечных элементов.
- 50. Методы создания 2D сеток. Виды 2D сеток. Примеры используемых конечных элементов.
- 51. Назначение 1Dконечных элементов. Виды элементов. Примеры используемых конечных элементов.
- 52. Приложение нагрузок в КЭМ. Виды нагрузок и краткая характеристика.
- 53. Назначение ограничений, условия на степени свободы в КЭМ. Виды ограничений.
- 54. Назначение ограничений, условия на степени свободы в КЭМ. Ограничения, задаваемые пользователем (UserDefinedConstraint).
- 55. Типы решаемых задач инженерного анализа в CAE системах.
- 56. Виды прочностных инженерных анализов. Сущность линейного анализа.
- 57. Виды прочностных инженерных анализов. Сущность нелинейного анализа.
- 58. Виды прочностных инженерных анализов. Сущность динамического анализа конструкций.
- 59. Виды прочностных инженерных анализов. Сущность анализа долговечности и усталости.
- 60. Виды инженерных анализов кинематики. Сущность анализа кинематики твердых и упругих тел. Сущность анализа кинематики упругих тел и проверки столкновений.
- 61. Виды инженерной оптимизации в CAE-системах. Примеры сущность.
- 62. Назначение CAM систем. Требования.
- 63. Функциональные возможности CAM систем.
- 64. Задачи, решаемые с использованием CAM систем.
- 65. Дать краткий обзор современных CAM систем.
- 66. Место CAM систем в технологической подготовке производства.
- 67. Этапы подготовки управляющих программ для станков с ЧПУ с использованием CAM систем.
- 68. Подготовка и выбор геометрии обрабатываемой детали и заготовки.
- 69. Особенности этапа создания операции в CAM системах.
- 70. Виды обработки, программируемые с использованием CAM систем.
- 71. Особенности программирования фрезерной обработки в CAM системах.
- 72. Виды фрезерной обработки, программируемой в CAM системах. Стратегии обработки.
- 73. Особенности программирования токарной обработки в CAM системах.
- 74. Виды токарной обработки, программируемой в CAM системах. Стратегии обработки.
- 75. Особенности программирования комплексной обработки в CAM системах.
- 76. Базы данных используемые в САМ системах
- 77. Раскрыть задачи визуализации обработки на станках с ЧПУ.

### **5.3. Типовые контрольные задания (материалы) для текущего контроля в семестре**

**Текущий контроль** осуществляется в течение семестра в форме выполнения и защиты лабораторных и практических работ.

**Лабораторные работы**. Защита лабораторных работ возможна после проверки правильности выполнения задания и сохранения файла документа. Защита проводится в форме опроса преподавателем и демонстрации отдельных навыков по теме лабораторной работы. Примерный перечень контрольных вопросов для защиты лабораторных работ представлен в таблице.

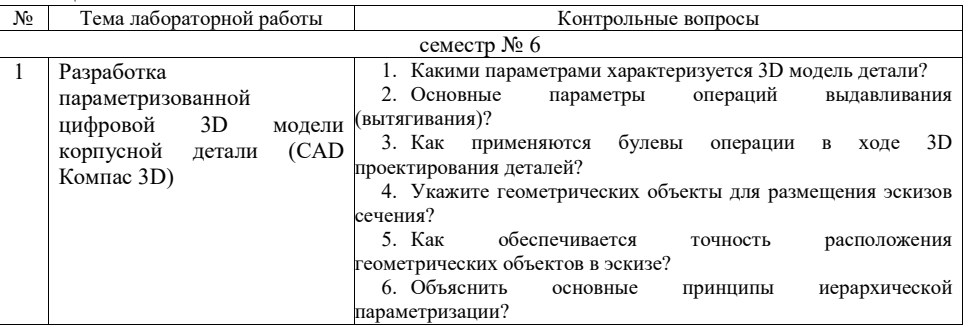

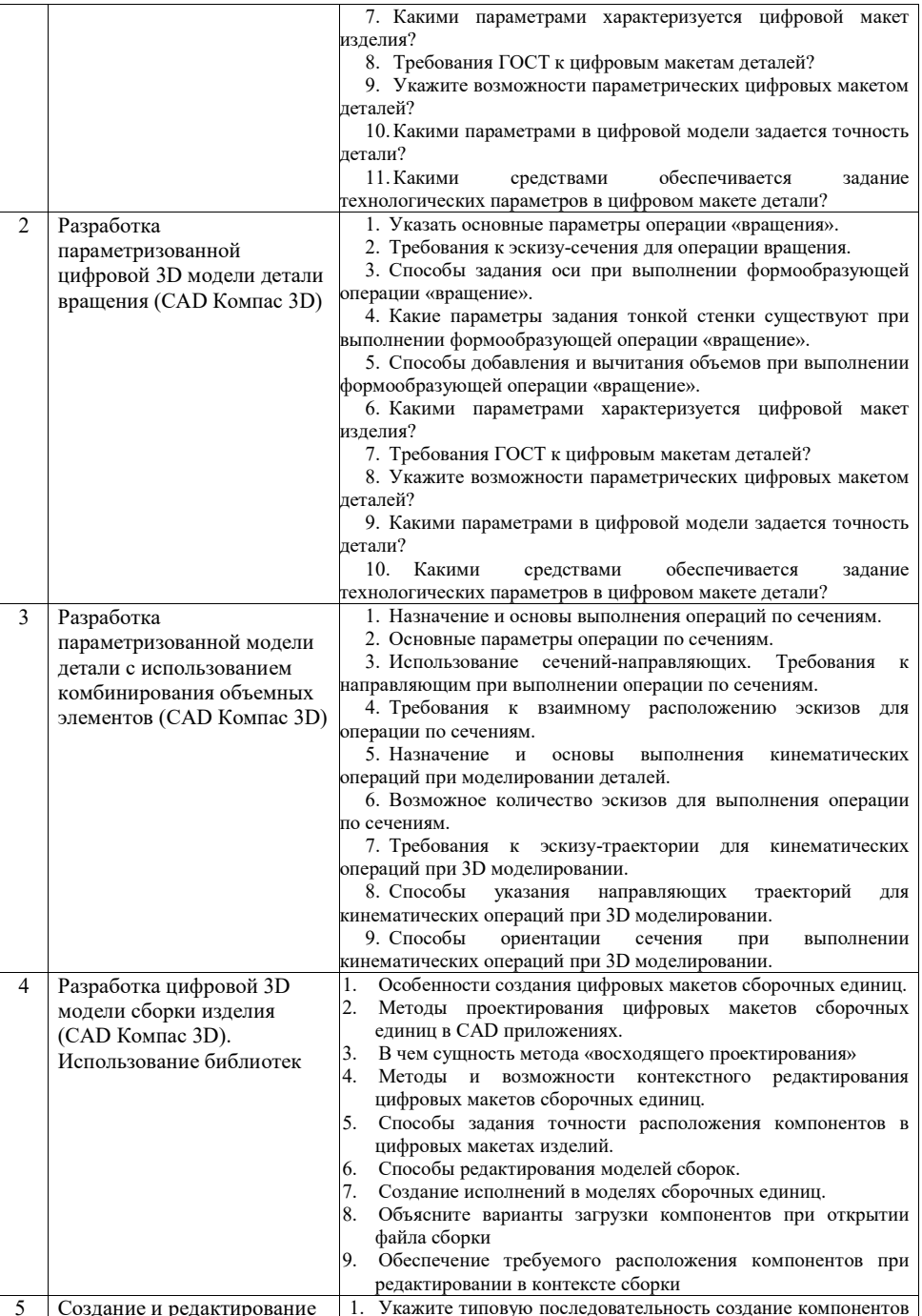

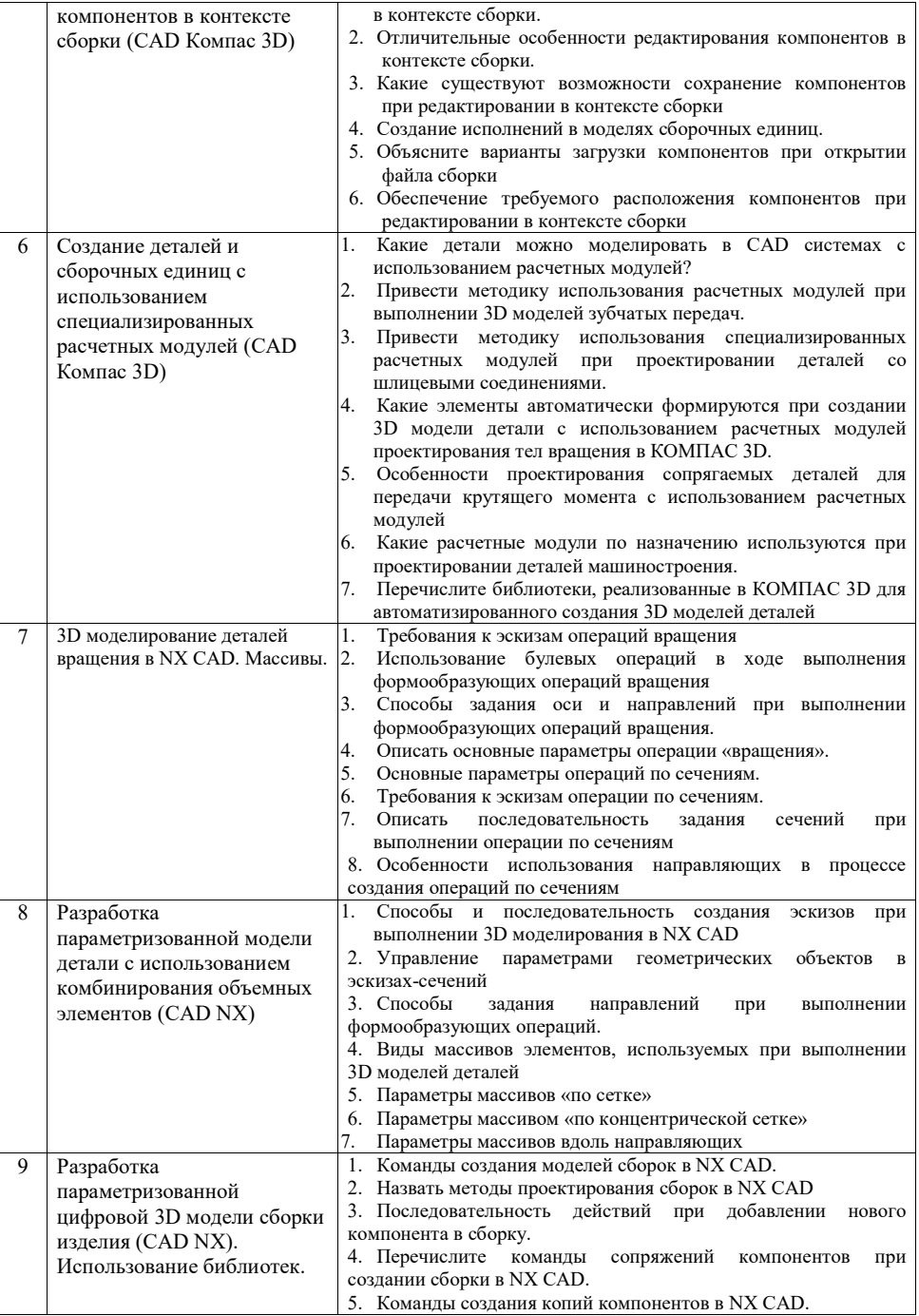

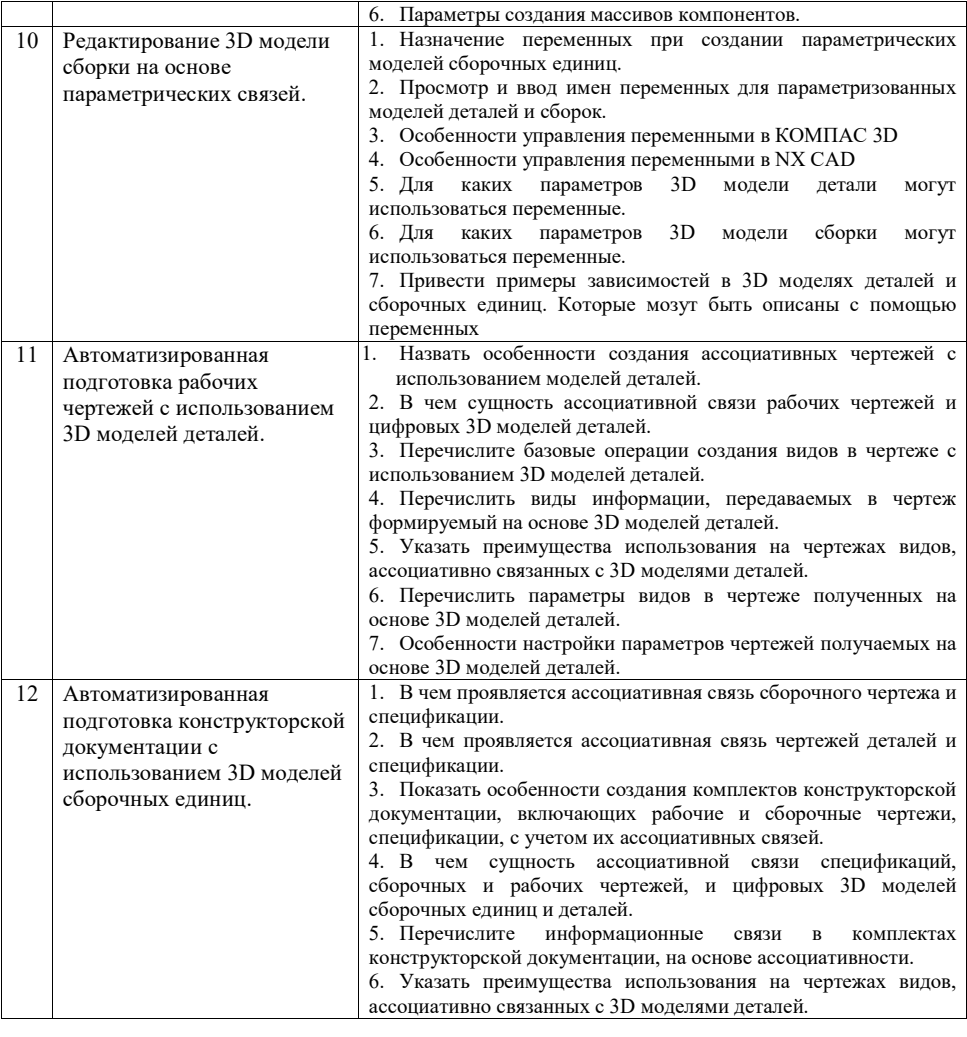

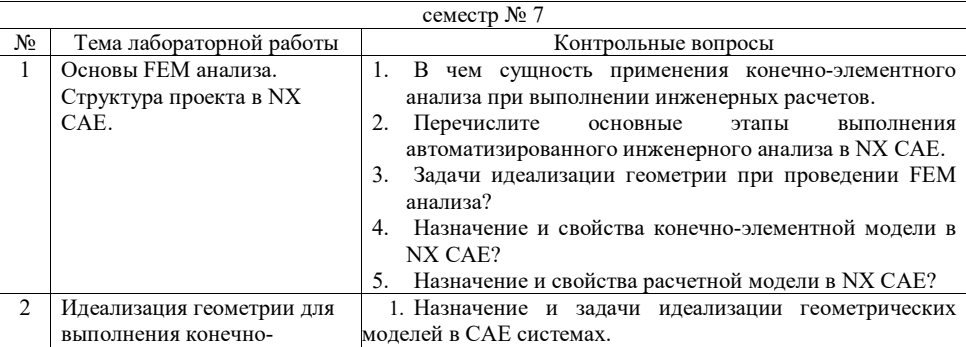

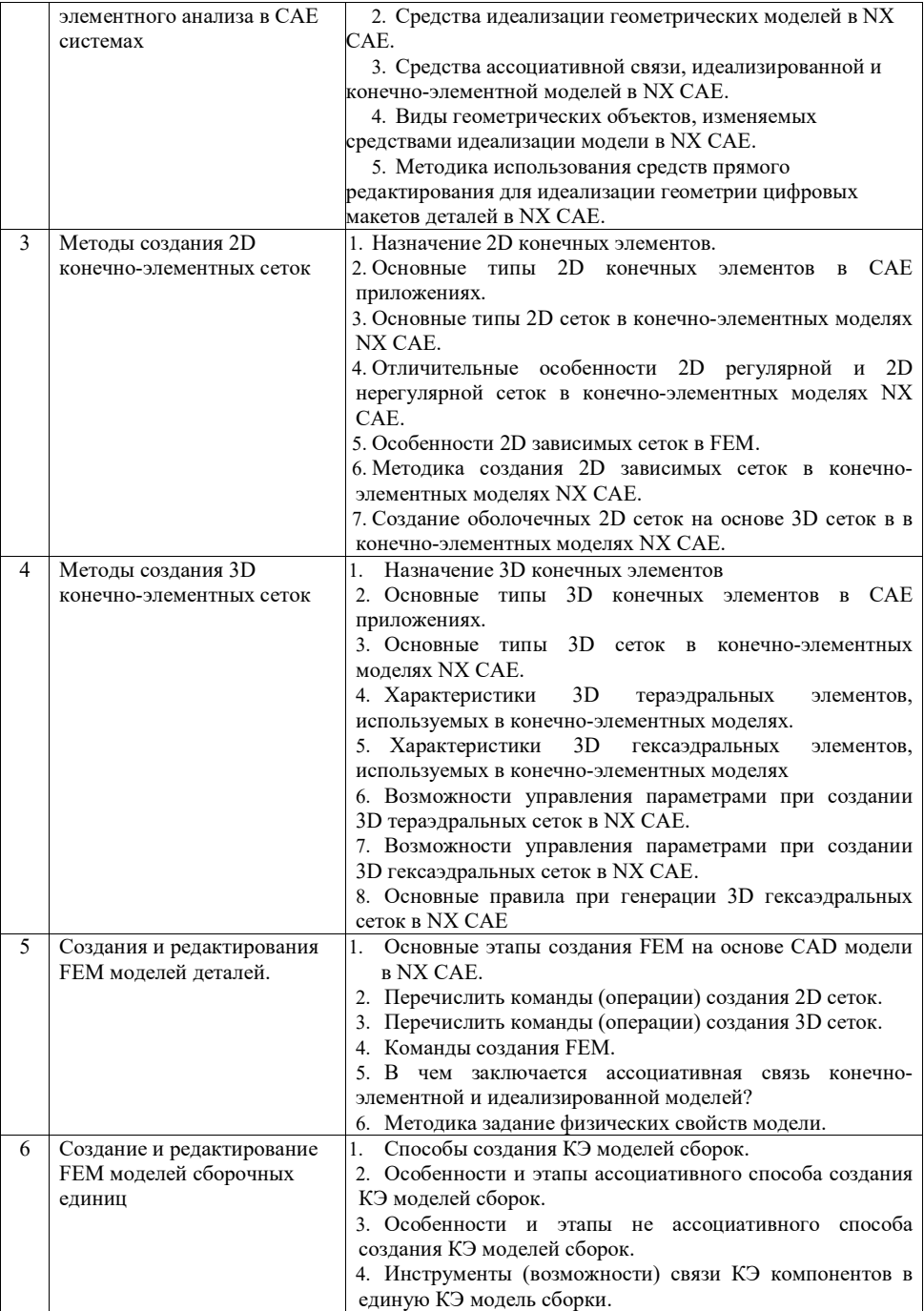

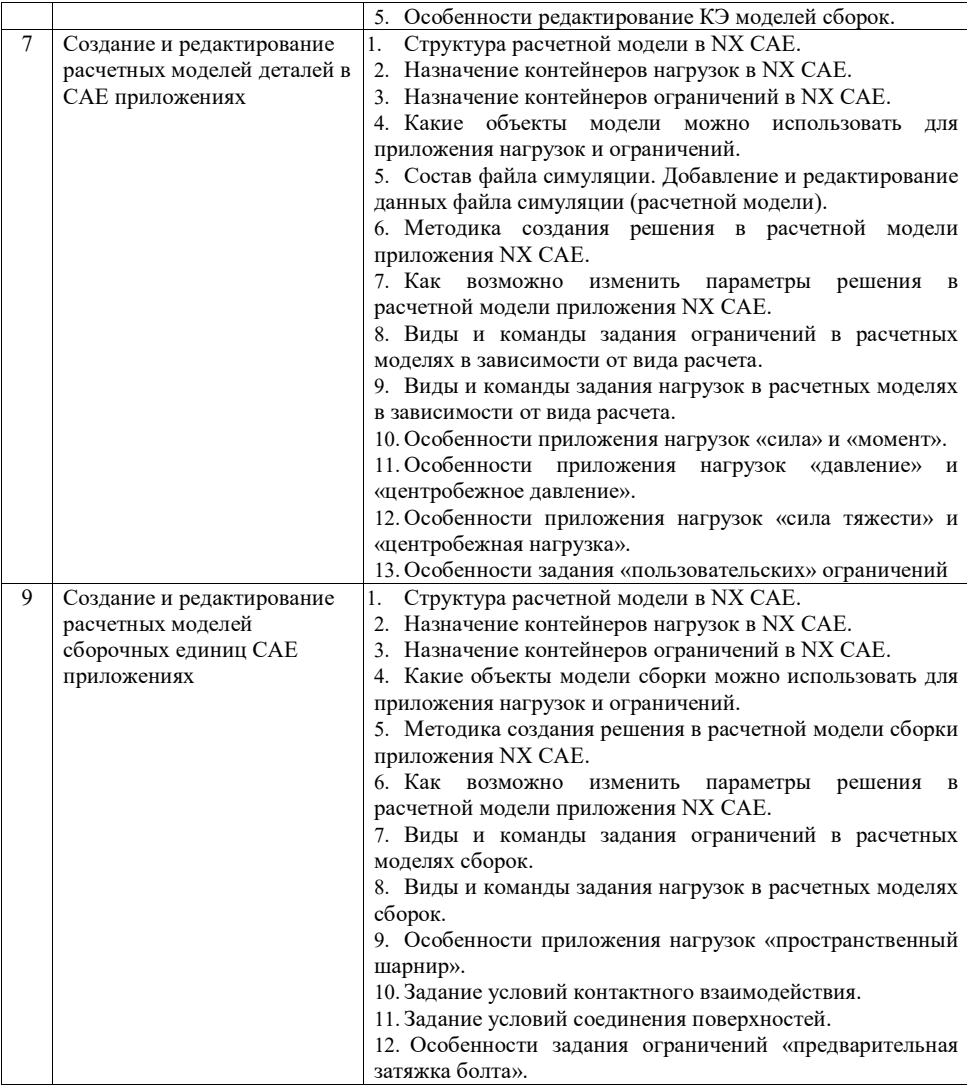

**Практические занятия.** Выполнение практических заданий представляется в виде файлов проектов технологии соответствующего формата. Защита проводится в форме собеседования преподавателя со студентом по теме практического занятия. Примерный перечень контрольных вопросов для защиты практических заданий представлен в таблице.

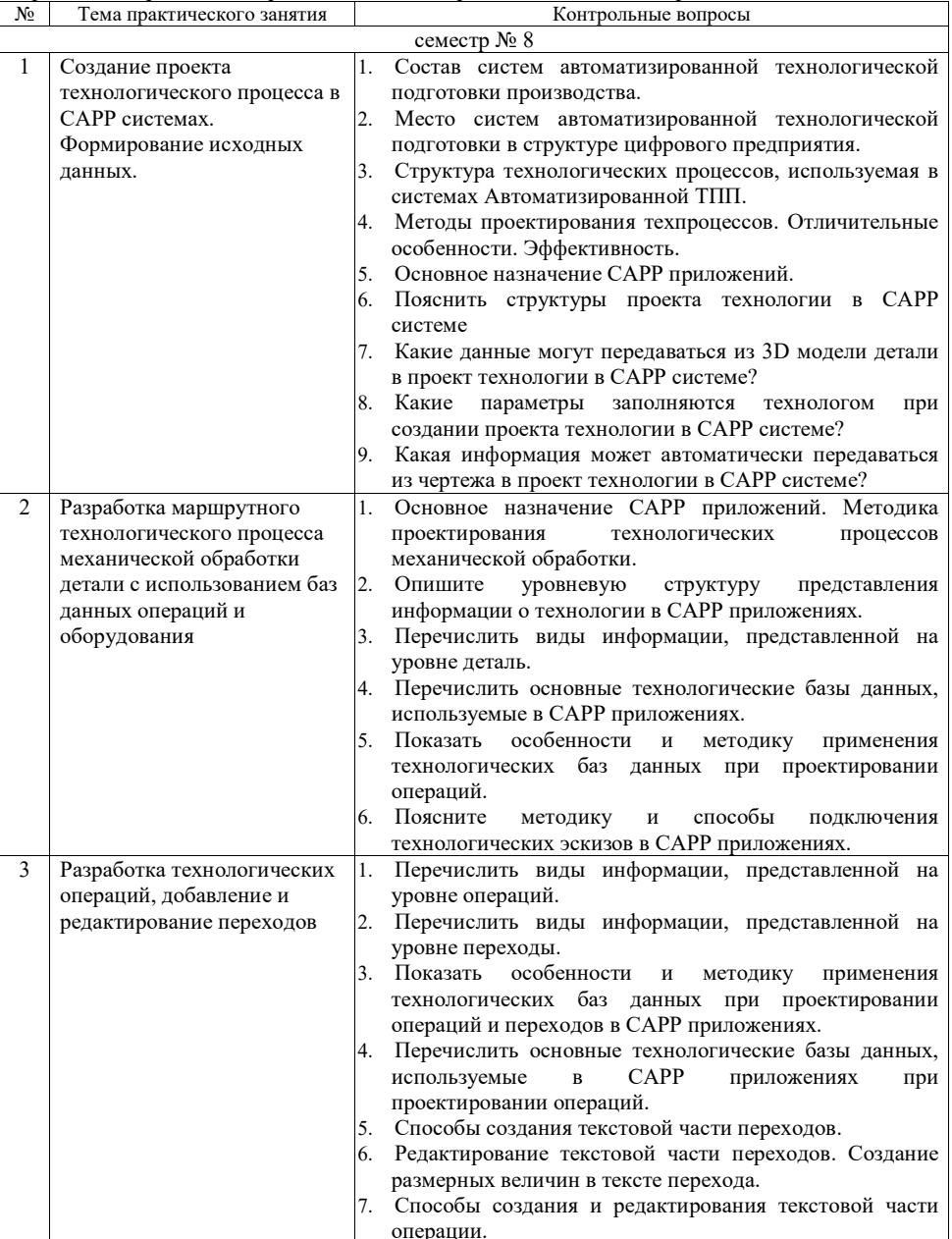

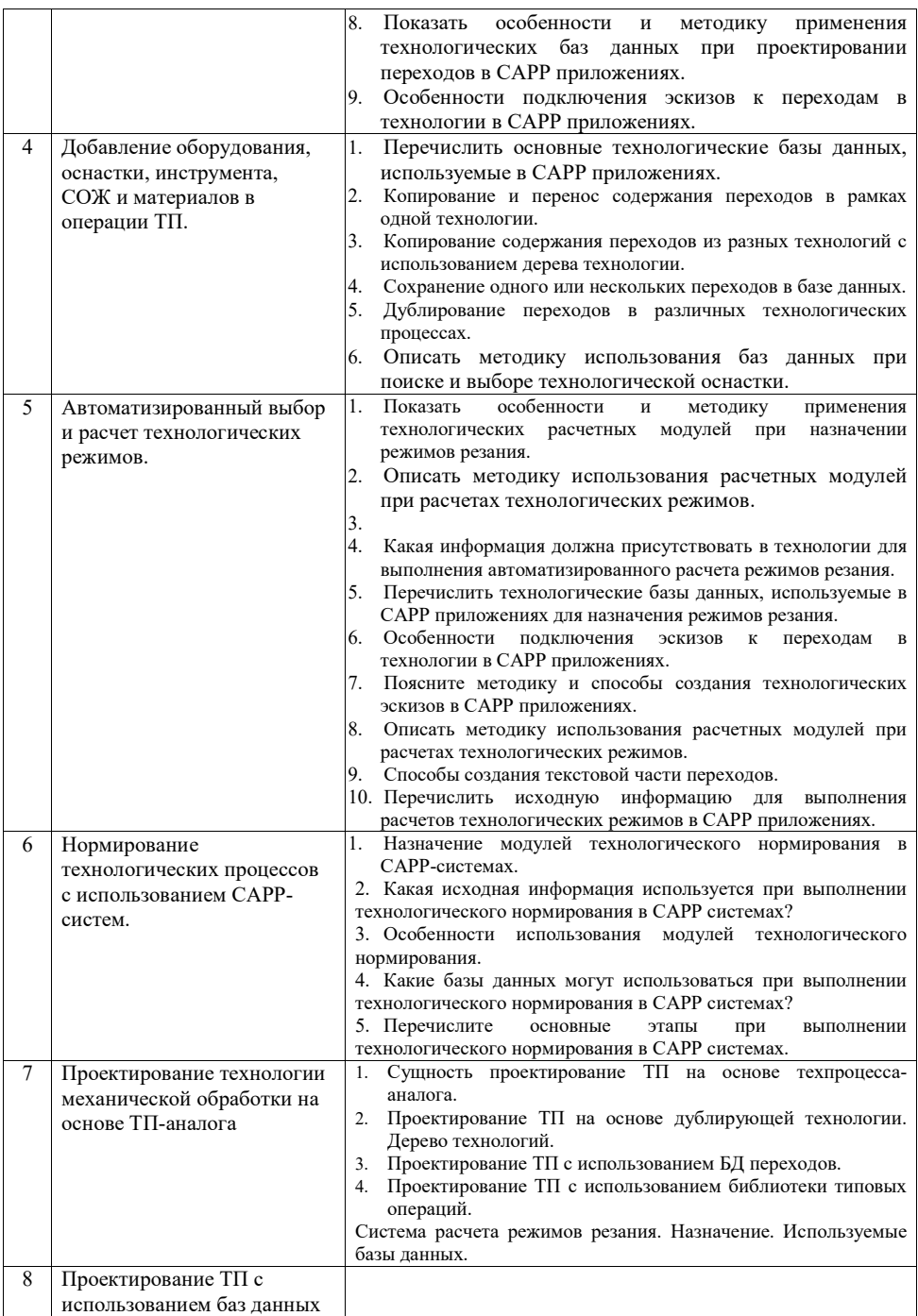

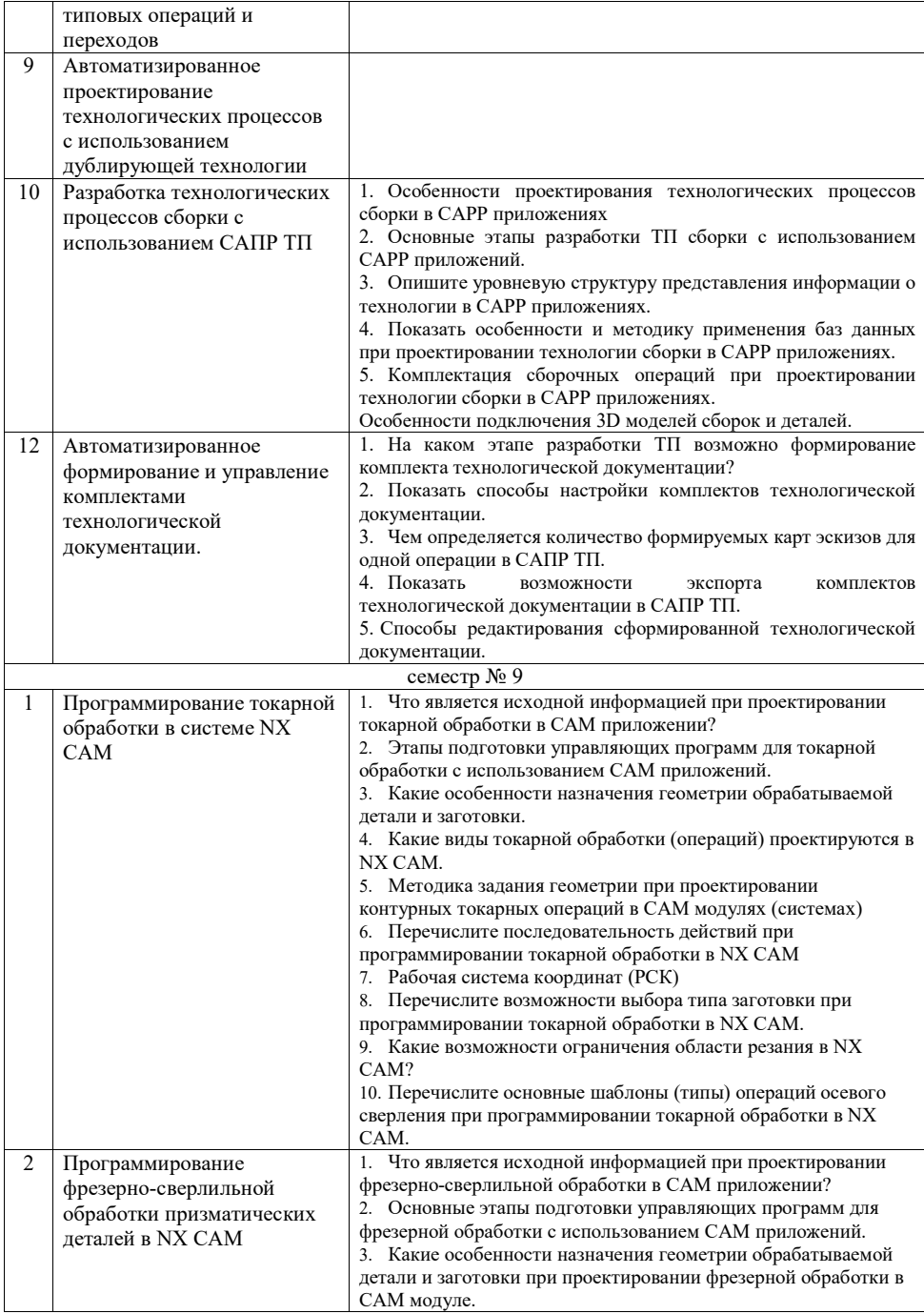

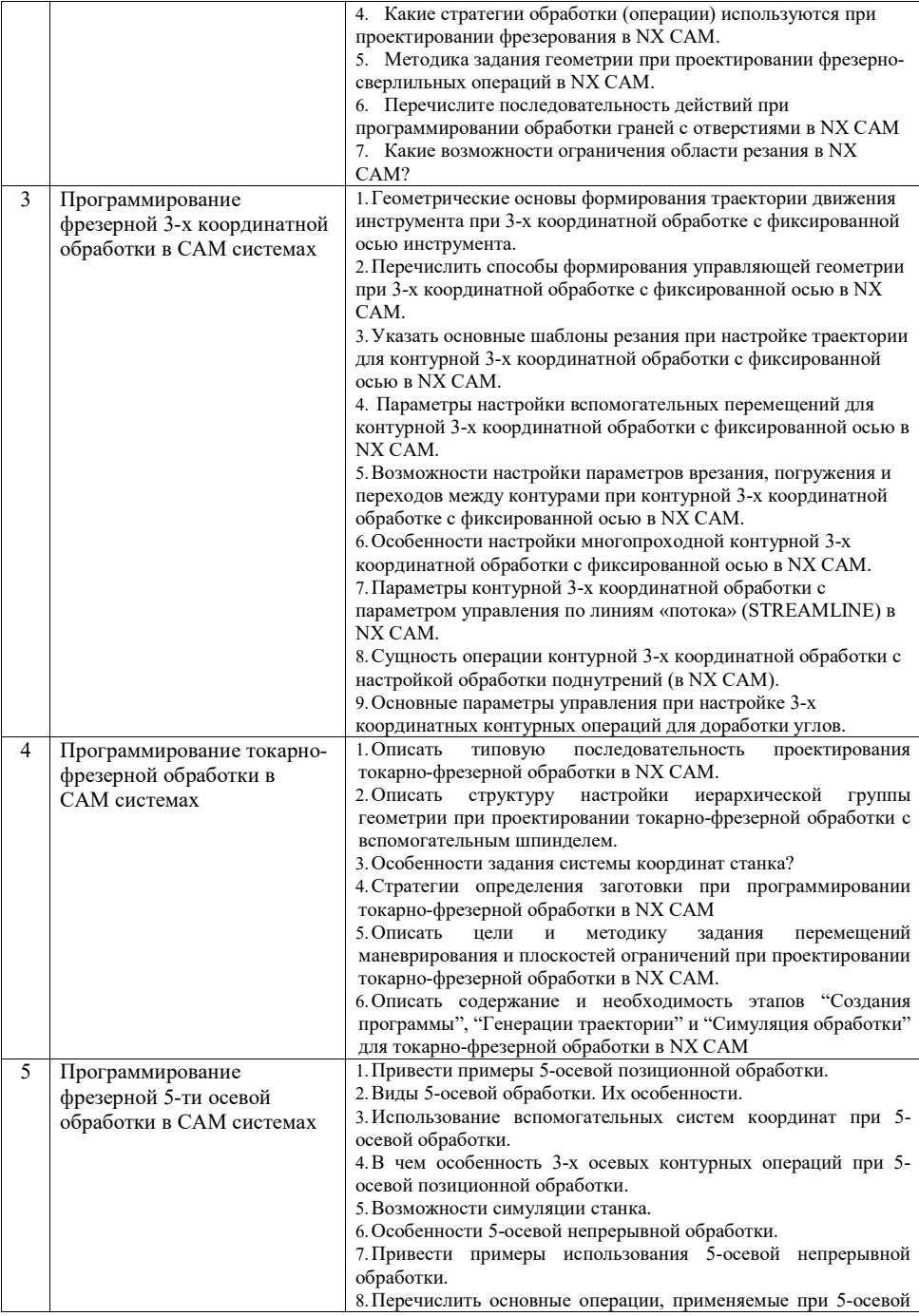

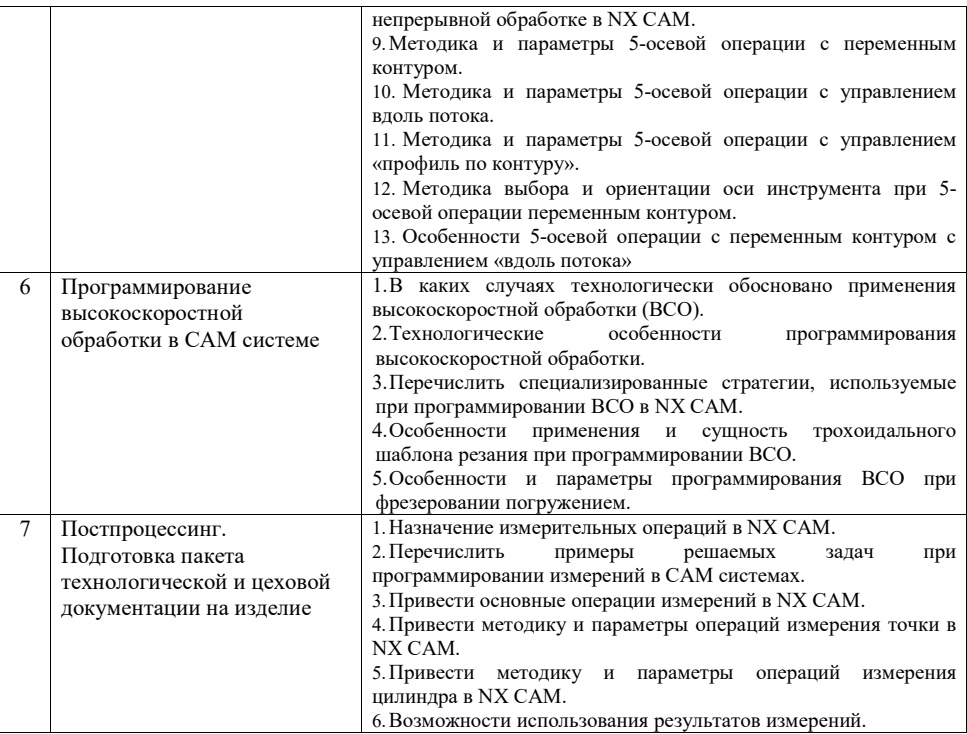

## **5.4. Описание критериев оценивания компетенций и шкалы оценивания**

При промежуточной аттестации в форме экзамена, дифференцированного зачета, дифференцированного зачета при защите курсового проекта/работы используется следующая шкала оценивания: 2 – неудовлетворительно, 3 – удовлетворительно, 4 – хорошо, 5 – отлично<sup>5</sup> .

При промежуточной аттестации в форме зачета используется следующая шкала оценивания: зачтено, не зачтено.

Критериями оценивания достижений показателей являются:

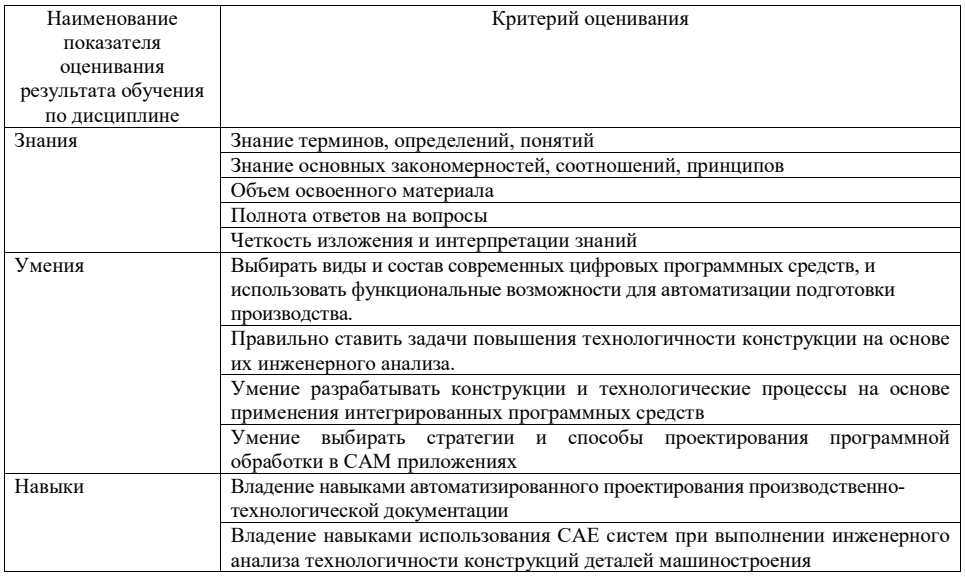

## Оценка сформированности компетенций по показателю Знания.

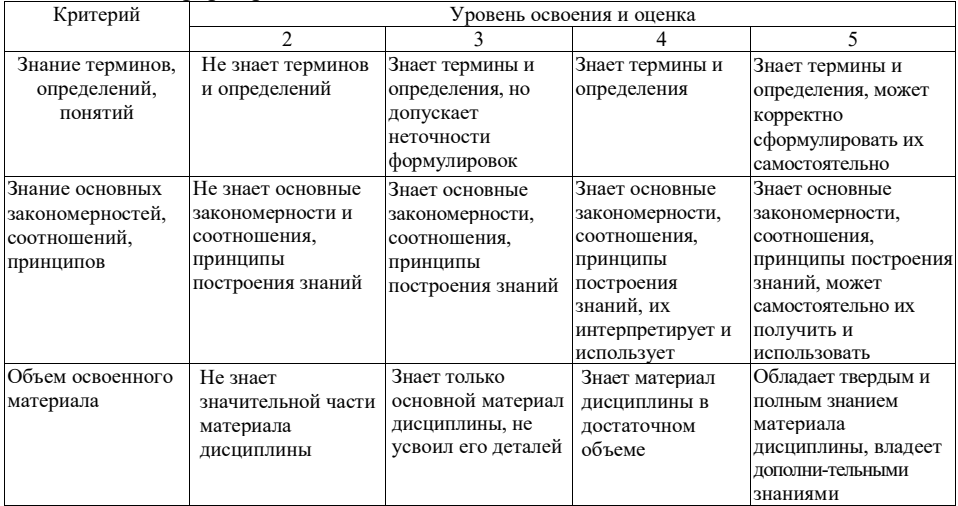

 $^5$  В холе текушей аттестании могут быть использованы балльно-рейтинговые шкалы.

 $\overline{a}$ 

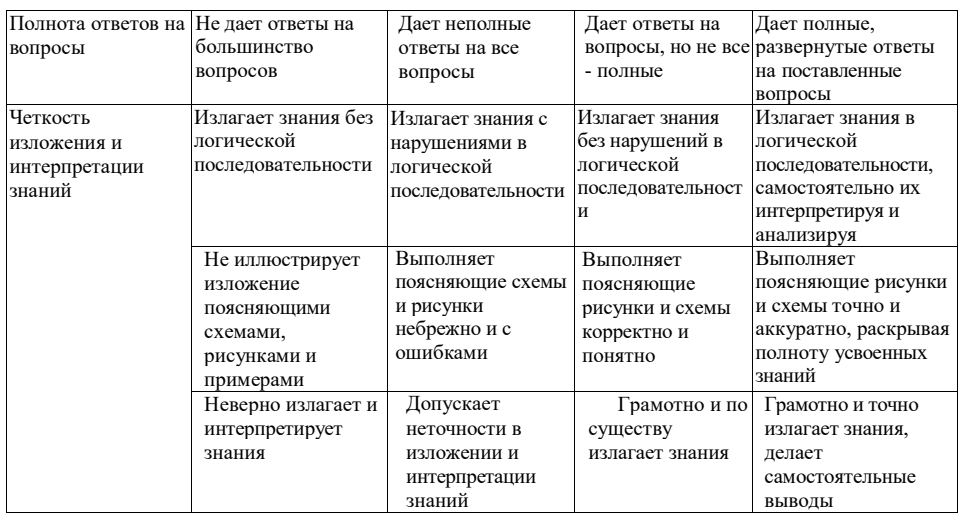

Оценка сформированности компетенций по показателю Умения

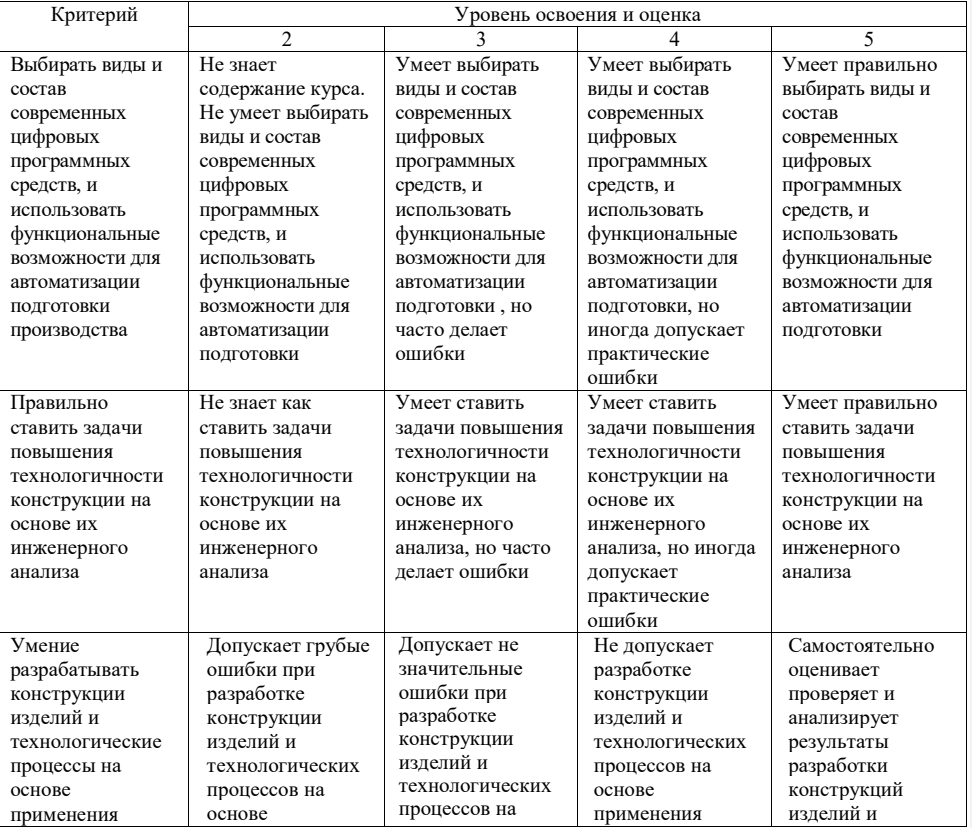

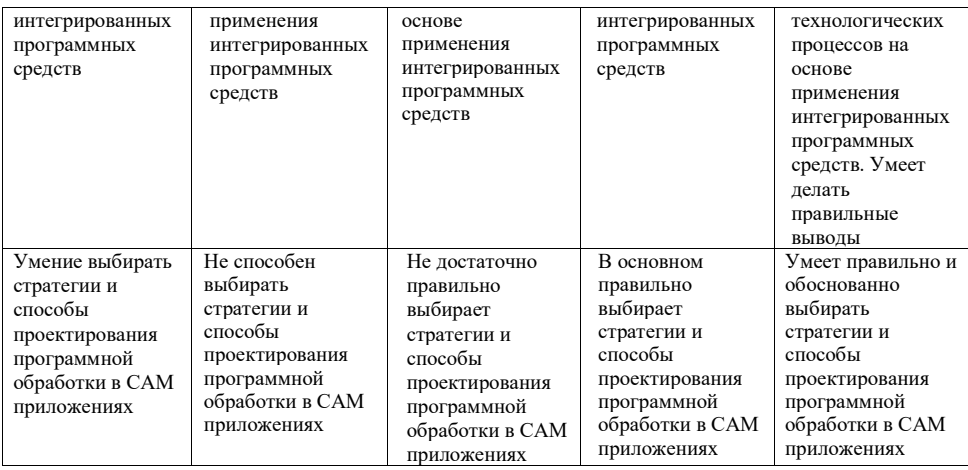

Оценка сформированности компетенций по показателю Навыки

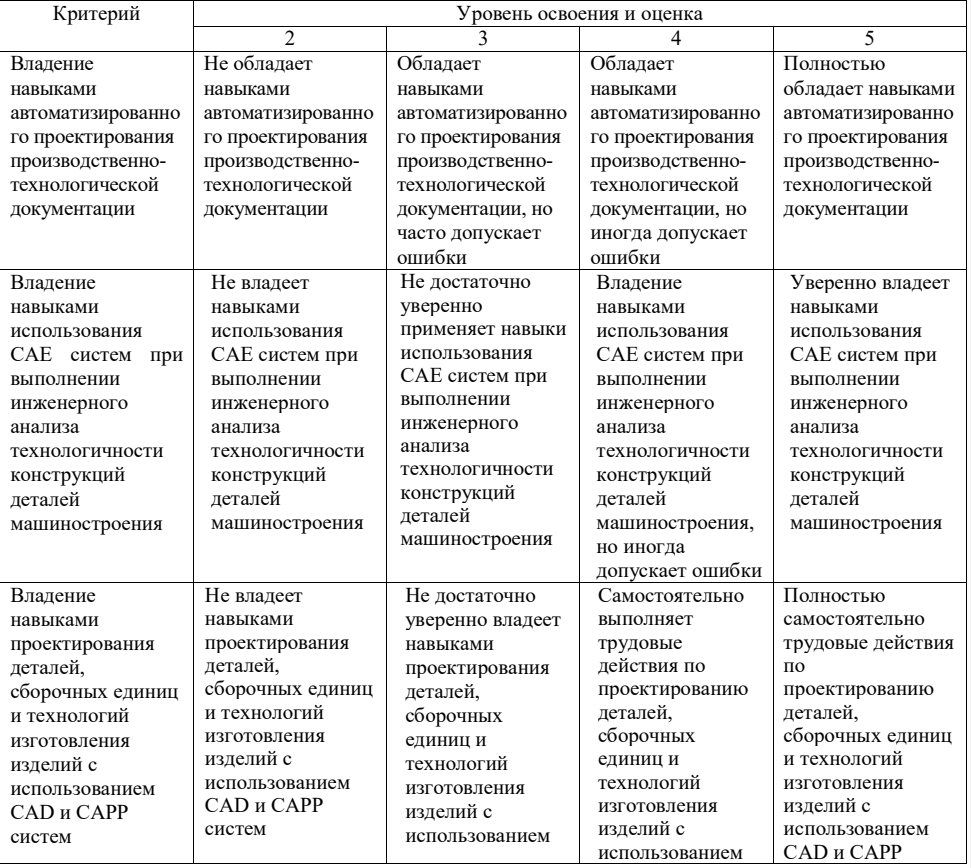

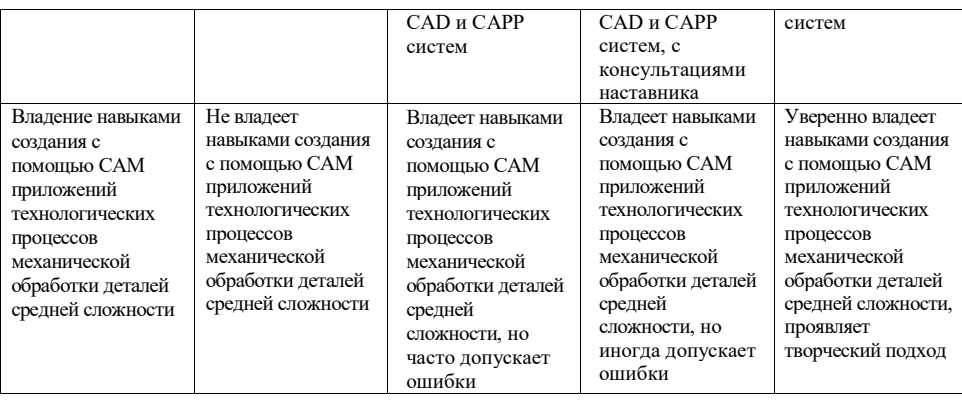

## **6. МАТЕРИАЛЬНО-ТЕХНИЧЕСКОЕ И УЧЕБНО-МЕТОДИЧЕСКОЕ ОБЕСПЕЧЕНИЕ**

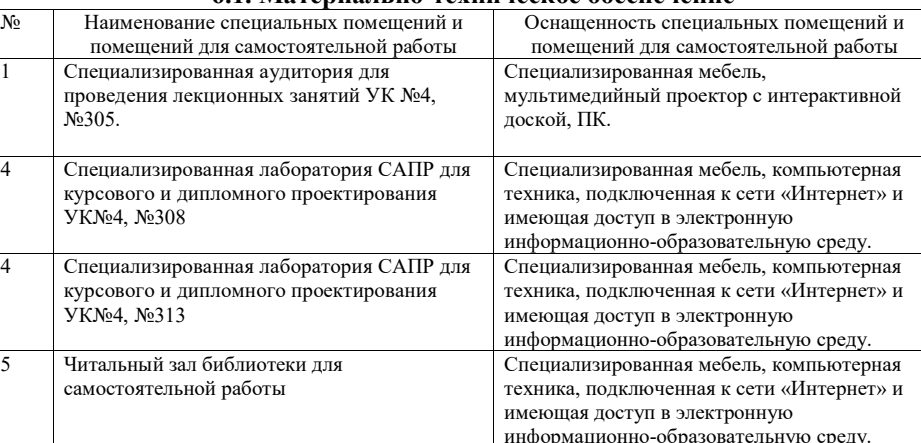

## **6.1. Материально-техническое обеспечение**

### **6.2. Лицензионное и свободно распространяемое программное обеспечение**

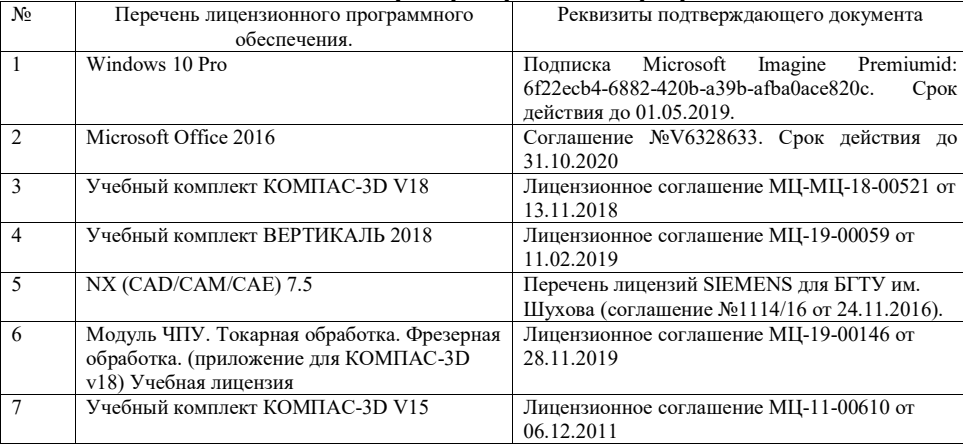

### **6.3. Перечень учебных изданий и учебно-методических материалов Перечень основной литературы**

- 1. Хуртасенко, А.В. Автоматизированная технологическая подготовка в машиностроении: учеб. пособие / А.В. Хуртасенко, М.Н. Воронкова, И.В. Маслова. – Белгород: Изд-во БГТУ, 2017. – 180 с. – Режим доступа: https://elib.bstu.ru/Reader/Book/ 2016053115423583300000652185
- 2. Хуртасенко, А.В. Автоматизированная технологическая подготовка в машиностроении: учеб. пособие / А.В. Хуртасенко, М.Н. Воронкова, И.В. Маслова. – Белгород: Изд-во БГТУ, 2015. – 180 с. – Режим доступа: https://elib.bstu.ru/Reader/Book/ 2016053115423583300000652185
- 3. Хуртасенко А. В. Автоматизированная конструкторско-технологическая подготовка в машиностроении: учебно-практическое пособие для студентов направлений 15.03.01 - Машиностроение, 15.03.05 - Конструкторско-технологическое обеспечение машиностроительных производств, специальности 15.05.01 - Проектирование технологических комплексов механосборочных производств. Ч.1. Автоматизированная конструкторская подготовка / А. В. Хуртасенко, М. Н. Воронкова. - Белгород: Изд-во БГТУ им. В. Г. Шухова, 2017 – 170 с. Режим доступа: https://elib.bstu.ru/Reader/Book/2017110112290722800000658564
- 4. Хуртасенко А. В. Компьютерное твердотельное 3D-моделирование: практикум: учеб. пособие для студентов направлений бакалавриата 15.03.01, 15.03.05, магистратуры 151900.68 и специальности 15.05.01 / А. В. Хуртасенко, И. В. Маслова. - Белгород: Издво БГТУ им. В. Г. Шухова, 2014. – 127 с. Режим доступа: https://elib.bstu.ru/Reader/Book/2015012112352802100000651536
- 5. Хуртасенко А. В. Основы автоматизированной конструкторско-технологической подготовки в машиностроении: метод. рекомендации к выполнению курсовой работы для студентов направления бакалавриата 15.03.05 / Хуртасенко А. В., Воронкова М. Н. – Белгород: Изд-во БГТУ им. В. Г. Шухова, 2015. – 20 с. Режим доступа: https://elib.bstu.ru/Reader/Book/2016032209181147900000658116
- 6. Хуртасенко А. В. Основы автоматизированной конструкторско-технологической подготовки в машиностроении: метод. рекомендации к выполнению курсовой работы для студентов направления бакалавриата 15.03.05 / Хуртасенко А. В., Воронкова М. Н. – Белгород: Изд-во БГТУ им. В. Г. Шухова, 2015. – 20 с.
- 7. Губич, Л.В. Информационные технологии поддержки жизненного цикла изделий машиностроения: проблемы и решения / Л.В. Губич, И.В. Емельянович, Н.И. Петкевич ; под ред. О.Н. Пручковской. - Минск : Белорусская наука, 2010. - 286 с. Режим доступа: http://www.iprbookshop.ru/12300
- 8. Губич, Л. В. Информационные технологии поддержки жизненного цикла изделий машиностроения: проблемы и решения / Л. В. Губич, И. В. Емельянович, Н. И. Петкевич ; ред. О. Н. Пручковская. – Минск : Белорусская наука, 2010. – 286 с. – Режим доступа: по подписке. – URL: https://biblioclub.ru/index.php?page=book&id=142436 (дата обращения: 02.11.2022). – ISBN 978-985-08-1243-8. – Текст : электронный.

### **Перечень дополнительной литературы**

- 1. Хуртасенко А. В. Компьютерное твердотельное 3D-моделирование : практикум : учеб. пособие для студентов направлений бакалавриата 15.03.01, 15.03.05, магистратуры 151900.68 и специальности 15.05.01 / А. В. Хуртасенко, И. В. Маслова. - Белгород: Издво БГТУ им. В. Г. Шухова, 2014. – 127 с. Режим доступа: https://elib.bstu.ru/Reader/Book/2015012112352802100000651536
- 2. Основы программирования фрезерной обработки деталей на станках с ЧПУ в системе «Sinumerik»: учебное пособие / А.Н. Поляков, А.Н. Гончаров, А.И. Сердюк, А.Д. Припадчев; Министерство образования и науки Российской Федерации. - Оренбург: ОГУ, 2014. - 198 с. Режим доступа: //biblioclub.ru/index.php?page=book&id=330561
- 3. Ельцов М.Ю. Основы расчета изделия на прочность в приложении NX Расширенная симуляция [Электронный ресурс]: учебное пособие/ Ельцов М.Ю., Хахалев П.А. – Электрон. текстовые данные. – Белгород: Белгородский государственный технологический университет им. В.Г. Шухова, ЭБС АСВ, 2014. – 207 c. – Режим доступа: http://www.iprbookshop.ru/49716. – ЭБС «IPRbooks»
- 4. Поляков, А.Н. Расчет несущих систем станков в CAE-системе Ansys : учебное пособие / А.Н. Поляков, С. Каменев, К. Романенко ; Министерство образования и науки Российской Федерации, Федеральное агентство по образованию, Государственное образовательное учреждение высшего профессионального образования «Оренбургский государственный университет». - Оренбург : ОГУ, 2013. - 190 с. Режим доступа: //biblioclub.ru/index.php?page=book&id=259325 (18.01.2017).
- 5. Максимова, А. А. Инженерное проектирование в средах CAD: геометрическое моделирование средствами системы «КОМПАС-3D» : учебное пособие / А. А. Максимова. – Красноярск : Сибирский федеральный университет (СФУ), 2016. – 238 с. : ил.,табл., схем. – Режим доступа: по подписке. URL: https://biblioclub.ru/index.php?page=book&id=497289 (дата обращения: 02.11.2022). – Библиогр.: с. 233. – ISBN 978-5-7638-3367-6. – Текст : электронный.

#### **6.4. Перечень интернет ресурсов**

- 1. https://www.plm.automation.siemens.com/ru\_ru/about\_us/russian\_books.shtml Книги по программным продуктам NX™, Teamcenter® и Solid Edge® на русском языке
- 2. http://www.arctic-cooler.com/comptechnology86.htm сайт посвященный вопросам использования компьютерных технологий в подготовке машиностроительного производства;
- 3. http://techlibrary.ru техническая библиотека ;
- 4. http://window.edu.ru электронная библиотека научно-технической литературы;
- 5. http://www.unilib.neva.ru/rus/lib/resources/elib библиотека СПбГТУ;
- 6. http://www/techlit.ru библиотека нормативно-технической литературы;
- 7. http://www.unilib.neva.ru/rus/lib/resources/elib библиотека СПбГТУ;
- 8. http://www.ascon.ru официальный сайт группы компаний «АСКОН» производителя интегрированной САПР КОМПАС;
- 9. http://www.intermech.ru официальный сайт НПП «Интермех» разработчика интегрированной САПР Интермех;
- 10. http://www.cad.ru/ru/ информационный портал «Все о САПР» содержит новости рынка САПР, перечень компаний-производителей (в т. ч. ссылки на странички) - CAD, CAM, CAE, PDM, GIS, подробное описание программных продуктов;
- 11. http://elibrary.rsl.ru электронная библиотека РГБ;
- 12. http://support.ascon.ru/download/documentation/ документация на официальном сайте группы компаний «АСКОН»
- 13. http://media.plm.automation.siemens.com/ru\_ru/nx/book/NX-CAE-book.pdf NX Advanced Simulation. Инженерный анализ
- 14. http://media.plm.automation.siemens.com/ru\_ru/nx/book/Prakticheskoe\_Ispolzovanie\_NX\_boo k.pdf – . Практическое использование NX
- 15. http://media.plm.automation.siemens.com/ru\_ru/nx/book/NX-CAM-book.pdf Основы NX CAM

## **7. УТВЕРЖДЕНИЕ РАБОЧЕЙ ПРОГРАММЫ<sup>6</sup>**

Рабочая программа утверждена на 20\_\_\_\_ /20\_\_\_\_ учебный год без изменений / с изменениями, дополнениями<sup>7</sup>

Протокол № \_\_\_\_\_\_\_\_ заседания кафедры от «\_\_\_\_»\_\_\_\_\_\_\_\_\_\_ 20\_\_\_ г.

Заведующий кафедрой

Директор института *\_\_\_\_\_\_\_\_\_\_\_\_\_\_\_\_\_\_\_\_\_\_\_\_\_\_\_\_\_\_\_\_\_\_\_\_\_\_\_\_\_\_\_\_\_\_\_\_\_\_*

подпись, ФИО

подпись, ФИО

- ,<br><sup>6</sup> Заполняется каждый учебный год на отдельных листах<br><sup>7</sup> Нужное полчеркнуть
-